# <span id="page-0-0"></span>Package 'PortfolioAnalytics'

September 3, 2013

Type Package Title Portfolio Analysis, including Numeric Methods for Optimization of Portfolios Version 0.8.3 Date \$Date: 2013-09-01 13:38:41 -0500 (Sun, 01 Sep 2013) \$ Author Kris Boudt, Peter Carl, Brian G. Peterson Contributors Hezky Varon, Guy Yollin Maintainer Brian G. Peterson <br />brian@braverock.com> Description Portfolio optimization and analysis routines and graphics. **Depends** R ( $>= 2.14.0$ ), zoo, xts ( $>= 0.8$ ), PerformanceAnalytics ( $>= 1.0.0$ ) **Suggests** quantmod, DEoptim $(>= 2.3.1)$ , foreach, fGarch, Rglpk,quadprog, ROI, ROI.plugin.glpk, ROI.plugin.quadprog, pso, GenSA License GPL

Copyright (c) 2004-2012

### **Collate**

'charts.DE.R' 'charts.RP.R' 'constrained\_objective.R''constraints.R' 'constraints\_ROI.R''extract.efficient.frontier.R' 'extr

# R topics documented:

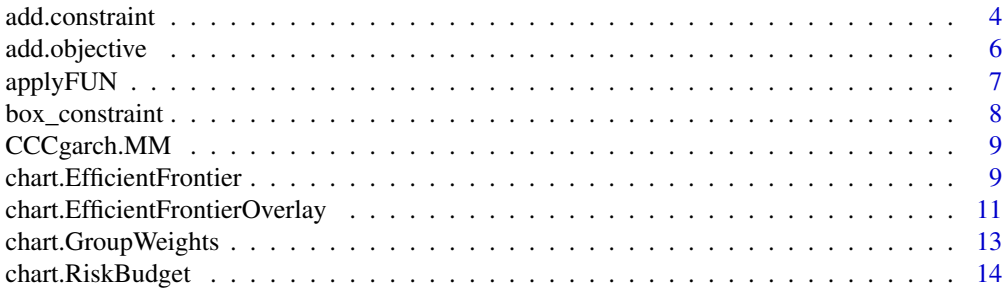

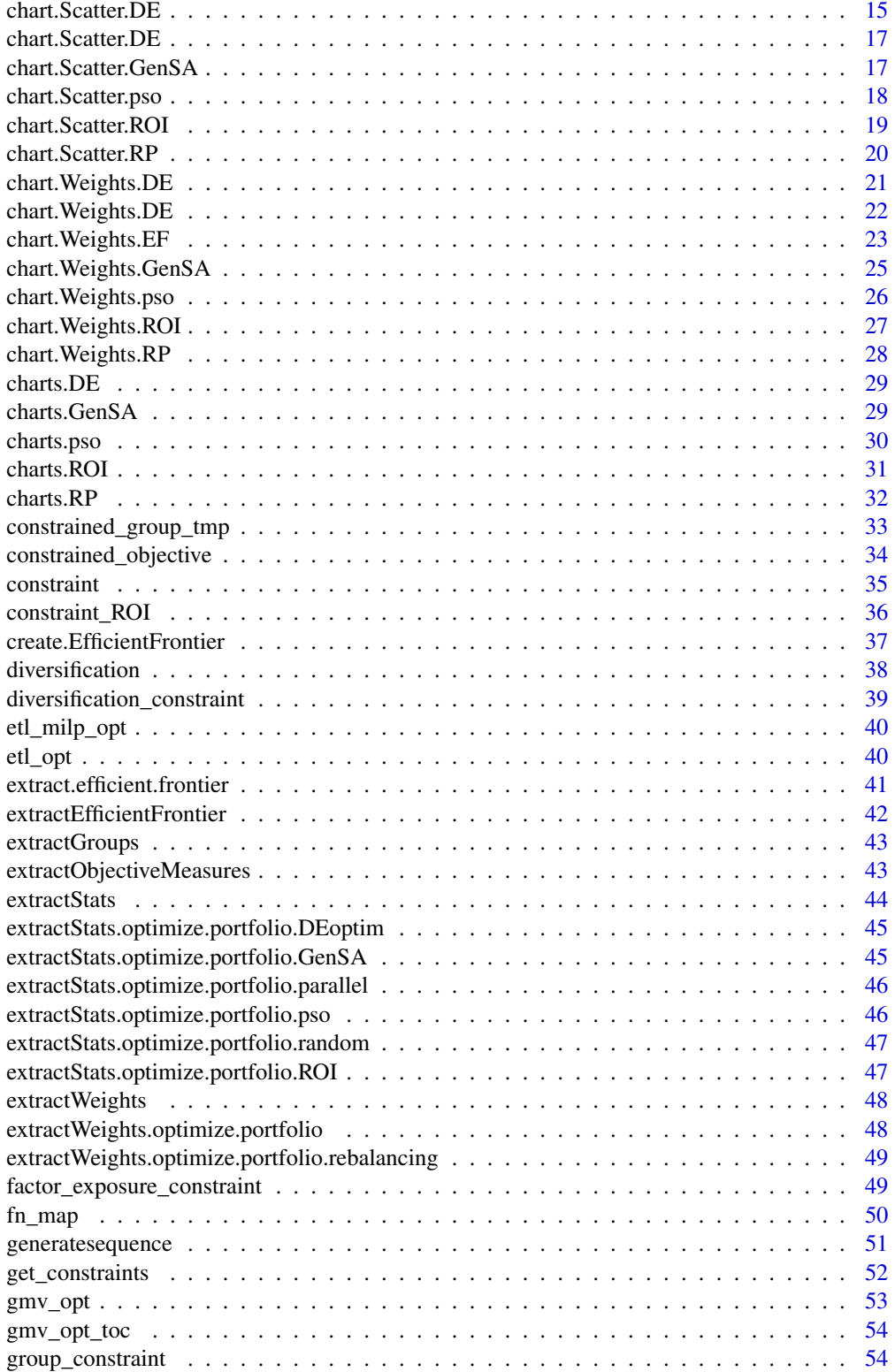

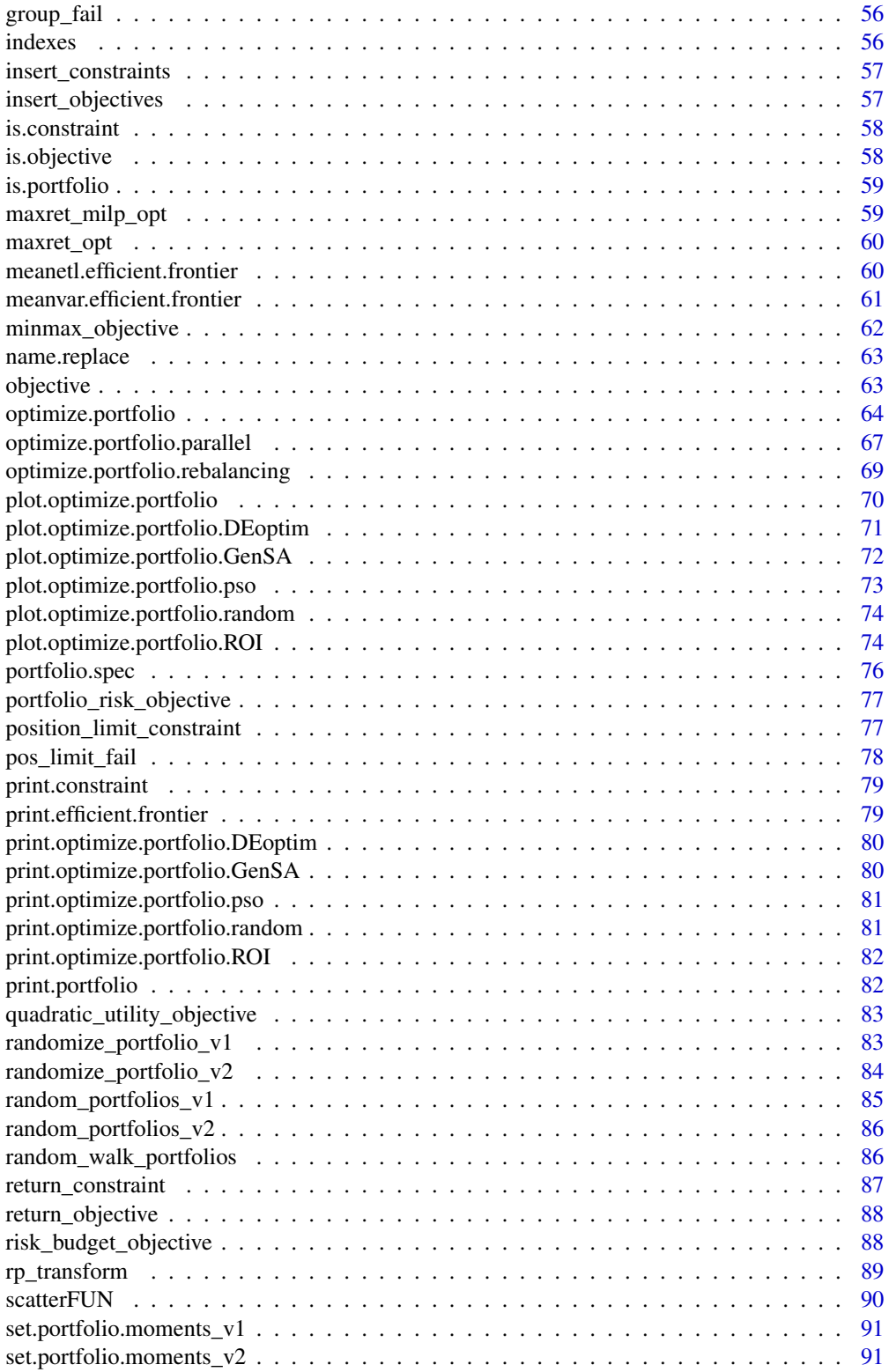

# <span id="page-3-0"></span>4 add.constraint

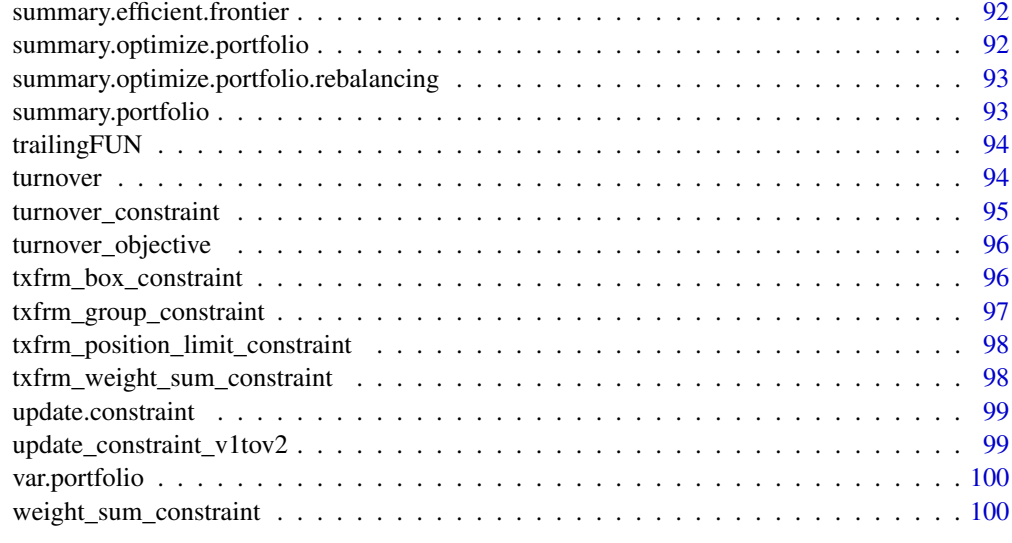

#### **Index** the contract of the contract of the contract of the contract of the contract of the contract of the contract of the contract of the contract of the contract of the contract of the contract of the contract of the co

<span id="page-3-1"></span>add.constraint *General interface for adding and/or updating optimization constraints.*

# Description

This is the main function for adding and/or updating constraints to the portfolio. spec object.

# Usage

```
add.constraint(portfolio, type, enabled = TRUE,
  message = FALSE, ..., indexnum = NULL)
```
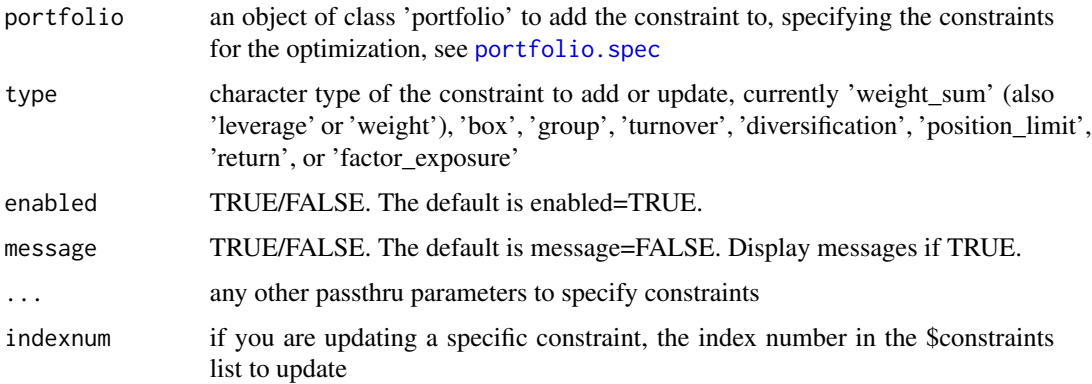

### add.constraint 5

### Details

The following constraint types may be specified:

- weight\_sum, weight, leverage Specify constraint on the sum of the weights, see [weight\\_sum\\_constraint](#page-99-1)
- full\_investment Special case to set min\_sum=1 and max\_sum=1 of weight sum constraints
- dollar\_neutral, active Special case to set min\_sum=0 and max\_sum=0 of weight sum constraints
- box box constraints for the individual asset weights, see [box\\_constraint](#page-7-1)
- long\_only Special case to set min=0 and max=1 of box constraints
- group specify the sum of weights within groups and the number of assets with non-zero weights in groups, see [group\\_constraint](#page-53-1)
- turnover Specify a constraint for target turnover. Turnover is calculated from a set of initial weights, see [turnover\\_constraint](#page-94-1)
- diversification target diversification of a set of weights, see [diversification\\_constraint](#page-38-1)
- position\_limit Specify the number of non-zero positions, see [position\\_limit\\_constraint](#page-76-1)
- return Specify the target mean return, see [return\\_constraint](#page-86-1)
- factor\_exposure Specify risk factor exposures, see [factor\\_exposure\\_constraint](#page-48-1)

### Author(s)

Ross Bennett

#### See Also

[portfolio.spec](#page-75-1) [weight\\_sum\\_constraint](#page-99-1), [box\\_constraint](#page-7-1), [group\\_constraint](#page-53-1), [turnover\\_constraint](#page-94-1), [diversification\\_constraint](#page-38-1), [position\\_limit\\_constraint](#page-76-1), [return\\_constraint](#page-86-1), [factor\\_exposure\\_constraint](#page-48-1)

### Examples

```
data(edhec)
returns <- edhec[, 1:4]
fund.names <- colnames(returns)
pspec <- portfolio.spec(assets=fund.names)
# Add the full investment constraint that specifies the weights must sum to 1.
pspec <- add.constraint(portfolio=pspec, type="weight_sum", min_sum=1, max_sum=1)
# The full investment constraint can also be specified with type="full_investment"
pspec <- add.constraint(portfolio=pspec, type="full_investment")
# Another common constraint is that portfolio weights sum to 0.
pspec <- add.constraint(portfolio=pspec, type="weight_sum", min_sum=0, max_sum=0)
pspec <- add.constraint(portfolio=pspec, type="dollar_neutral")
pspec <- add.constraint(portfolio=pspec, type="active")
# Add box constraints
pspec <- add.constraint(portfolio=pspec, type="box", min=0.05, max=0.4)
# min and max can also be specified per asset
```

```
6 add.objective
```

```
pspec <- add.constraint(portfolio=pspec, type="box", min=c(0.05, 0, 0.08, 0.1), max=c(0.4, 0.3, 0.7, 0.55))
# A special case of box constraints is long only where min=0 and max=1
# The default action is long only if min and max are not specified
pspec <- add.constraint(portfolio=pspec, type="box")
pspec <- add.constraint(portfolio=pspec, type="long_only")
# Add group constraints
pspec <- add.constraint(portfolio=pspec, type="group", groups=list(c(1, 2, 1), 4), group_min=c(0.1, 0.15), gro
# Add position limit constraint such that we have a maximum number of three assets with non-zero weights.
pspec <- add.constraint(portfolio=pspec, type="position_limit", max_pos=3)
# Add diversification constraint
pspec <- add.constraint(portfolio=pspec, type="diversification", div_target=0.7)
# Add turnover constraint
pspec <- add.constraint(portfolio=pspec, type="turnover", turnover_target=0.2)
# Add target mean return constraint
pspec <- add.constraint(portfolio=pspec, type="return", return_target=0.007)
```
add.objective *General interface for adding optimization objectives, including risk, return, and risk budget*

### Description

This function is the main function for adding and updating business objectives in an object of type [portfolio.spec](#page-75-1).

#### Usage

```
add.objective_v1(constraints, type, name,
 arguments = NULL, enabled = TRUE, ..., indexnum = NULL)
add.objective_v2(portfolio, constraints = NULL, type,
 name, arguments = NULL, enabled = TRUE, \dots,
  indexnum = NULL)
add.objective(portfolio, constraints = NULL, type, name,
```

```
arguments = NULL, enabled = TRUE, ..., indexnum = NULL)
```
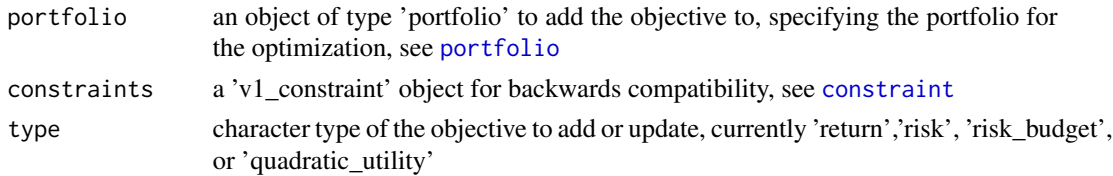

### <span id="page-6-0"></span>applyFUN 7

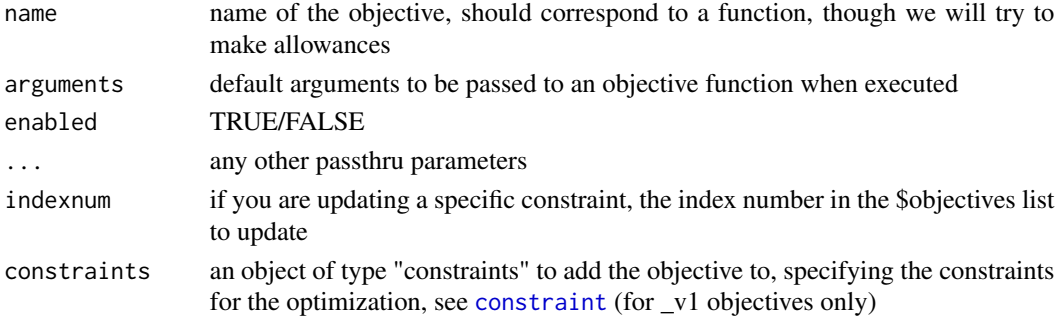

### Details

In general, you will define your objective as one of three types: 'return', 'risk', or 'risk\_budget'. These have special handling and intelligent defaults for dealing with the function most likely to be used as objectives, including mean, median, VaR, ES, etc.

Objectives of type 'turnove' and 'minmax' are also supported.

### Author(s)

Brian G. Peterson and Ross Bennett

### See Also

[objective](#page-62-1), [portfolio.spec](#page-75-1)

applyFUN *Apply a risk or return function to a set of weights*

### Description

This function is used to calculate risk or return metrics given a matrix of weights and is primarily used as a convenience function used in chart.Scatter functions

### Usage

```
applyFUN(R, weights, FUN = "mean", ...)
```
#### Arguments

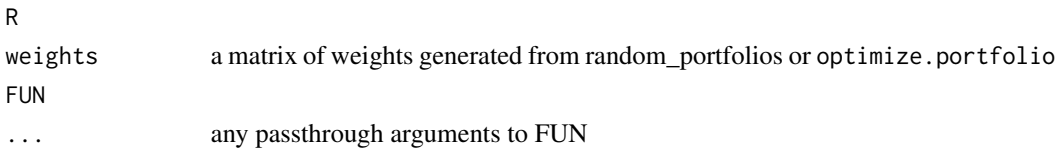

### Author(s)

Ross Bennett

<span id="page-7-1"></span><span id="page-7-0"></span>

### Description

Box constraints specify the upper and lower bounds on the weights of the assets. This function is called by add.constraint when type="box" is specified. see [add.constraint](#page-3-1)

#### Usage

```
box_constraint(type = "box", assets, min, max, min_mult,
  max_mult, enabled = TRUE, message = FALSE, ...)
```
### Arguments

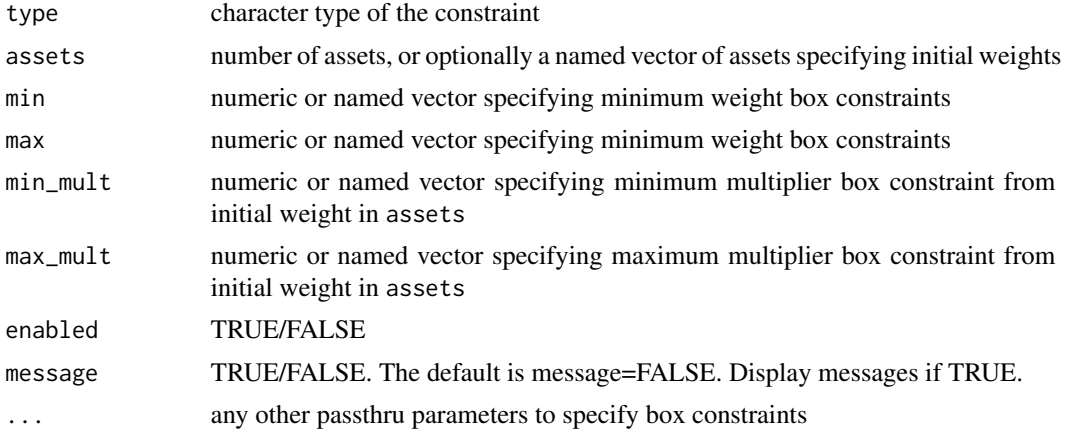

### Author(s)

Ross Bennett

### See Also

[add.constraint](#page-3-1)

### Examples

```
data(edhec)
ret < - edhec[, 1:4]pspec <- portfolio.spec(assets=colnames(ret))
# defaults to min=0 and max=1
pspec <- add.constraint(pspec, type="box")
# specify box constraints as a scalar
```
### <span id="page-8-0"></span>CCCgarch.MM 9

```
pspec <- add.constraint(pspec, type="box", min=0.05, max=0.45)
# specify box constraints per asset
pspec <- add.constraint(pspec, type="box", min=c(0.05, 0.10, 0.08, 0.06), max=c(0.45, 0.55, 0.35, 0.65))
```
CCCgarch.MM *compute comoments for use by lower level optimization functions when the conditional covariance matrix is a CCC GARCH model*

### **Description**

it first estimates the conditional GARCH variances, then filters out the time-varying volatility and estimates the higher order comoments on the innovations rescaled such that their unconditional covariance matrix is the conditional covariance matrix forecast

#### Usage

```
CCCgarch.MM(R, momentargs = NULL, ...)
```
#### Arguments

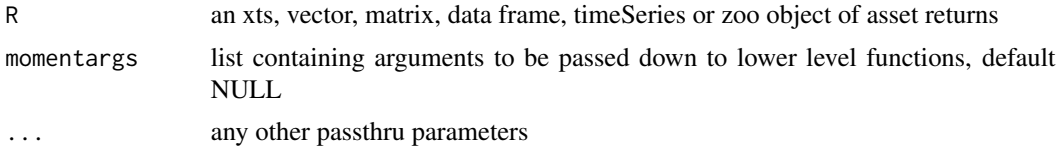

chart.EfficientFrontier

*chart the efficient frontier and risk-return scatter plot of the assets*

#### Description

This function charts the efficient frontier and risk-return scatter plot of the assets given an object created by optimize.portfolio.

```
chart.EfficientFrontier(object, match.col = "ES",
 n.portfolios = 25, xlim = NULL, ylim = NULL,
 cex. axis = 0.8, element.color = "darkgray",
 main = "Efficient Frontier", ...)
chart.EfficientFrontier.optimize.portfolio.ROI(object,
 match.col = "ES", n.portfolios = 25, xlim = NULL,
 ylim = NULL, cex.axis = 0.8,
```

```
element.color = "darkgray",
 main = "Efficient Frontier", \ldots, rf = 0,
 tangent.line = TRUE, cex.legend = 0.8,
 chart.assets = TRUE, labels.assets = TRUE,
 pch.assets = 21, cex.assets = 0.8)
chart.EfficientFrontier.optimize.portfolio(object,
 match.col = "ES", n.portfolios = 25, xlim = NULL,
 ylim = NULL, cex.axis = 0.8,element.color = "darkgray",
 main = "Efficient Frontier", ..., RAR.text = "SR",
 rf = 0, tangent.line = TRUE, cex.legend = 0.8,
 chart.assets = TRUE, labels.assets = TRUE,
 pch.assets = 21, cex.assets = 0.8)
chart.EfficientFrontier.efficient.frontier(object,
 match.col = "ES", n.portfolios = NULL, xlim = NULL,
 ylim = NULL, cex.axis = 0.8,element.color = "darkgray",
 main = "Efficient Frontier", ..., RAR.text = "SR",
 rf = 0, tangent.line = TRUE, cex.legend = 0.8,
 chart.assets = TRUE, labels.assets = TRUE,
```
pch.assets =  $21$ , cex.assets =  $0.8$ )

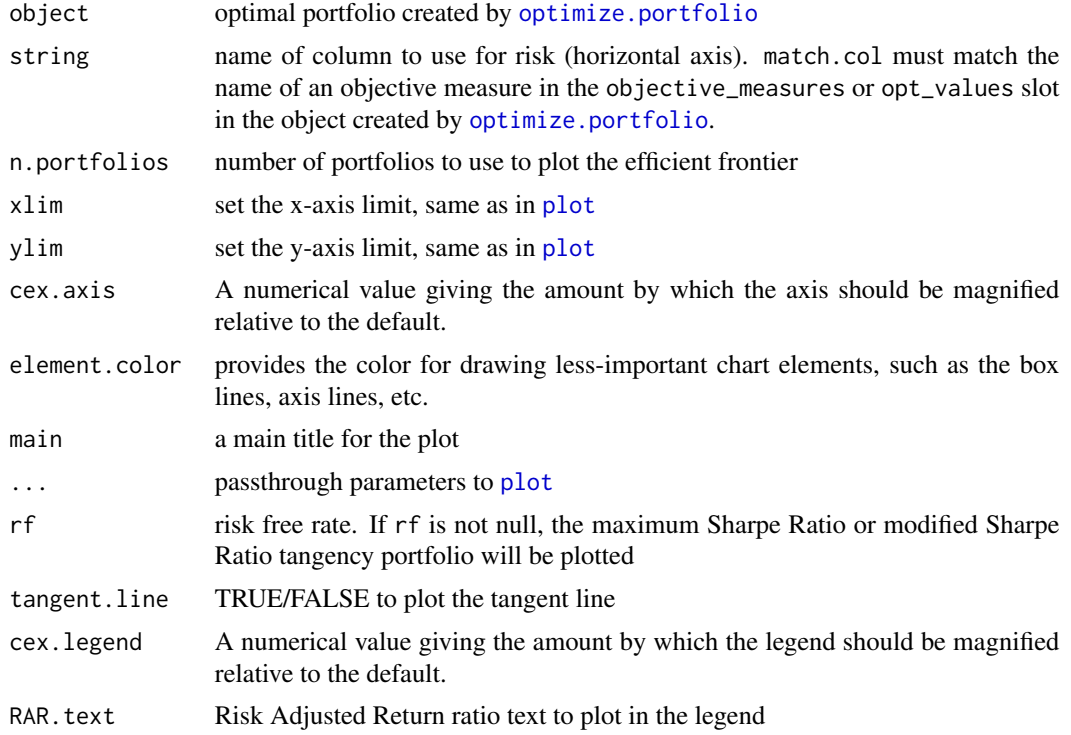

<span id="page-10-0"></span>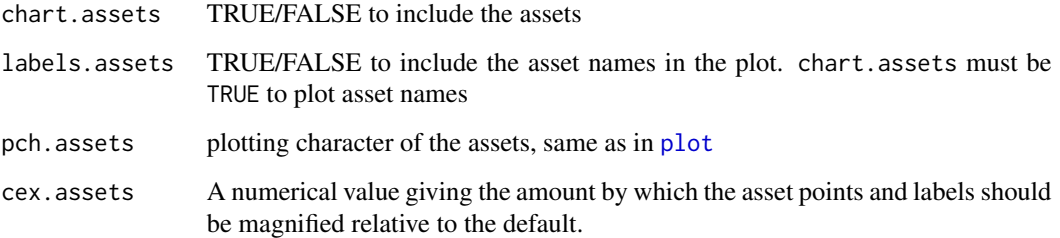

#### Details

For objects created by optimize.portfolio with 'DEoptim', 'random', or 'pso' specified as the optimize\_method:

• The efficient frontier plotted is based on the the trace information (sets of portfolios tested by the solver at each iteration) in objects created by optimize.portfolio.

For objects created by optimize.portfolio with 'ROI' specified as the optimize\_method:

- The mean-StdDev or mean-etl efficient frontier can be plotted for optimal portfolio objects created by optimize.portfolio.
- If match.col="StdDev", the mean-StdDev efficient frontier is plotted.
- If match.col="ETL" (also "ES" or "CVaR"), the mean-etl efficient frontier is plotted.

Note that trace=TRUE must be specified in [optimize.portfolio](#page-63-1)

GenSA does not return any useable trace information for portfolios tested at each iteration, therfore we cannot extract and chart an efficient frontier.

By default, the tangency portfolio (maximum Sharpe Ratio or modified Sharpe Ratio) will be plotted using a risk free rate of 0. Set rf=NULL to omit this from the plot.

#### Author(s)

Ross Bennett

chart.EfficientFrontierOverlay *Plot multiple efficient frontiers*

### Description

Overlay the efficient frontiers of multiple portfolio objects on a single plot

# Usage

```
chart.EfficientFrontierOverlay(R, portfolio_list, type,
 n.portfolios = 25, match.col = "ES",
 search_size = 2000, main = "Efficient Frontiers",
 cex.axis = 0.8, element.color = "darkgray",
 legend.loc = NULL, legend.labels = NULL,
 cex.legend = 0.8, xlim = NULL, ylim = NULL, ...,
 chart.assets = TRUE, labels.assets = TRUE,
 pch.assets = 21, cex.assets = 0.8, col = NULL,
 lty = NULL, lwd = NULL)
```
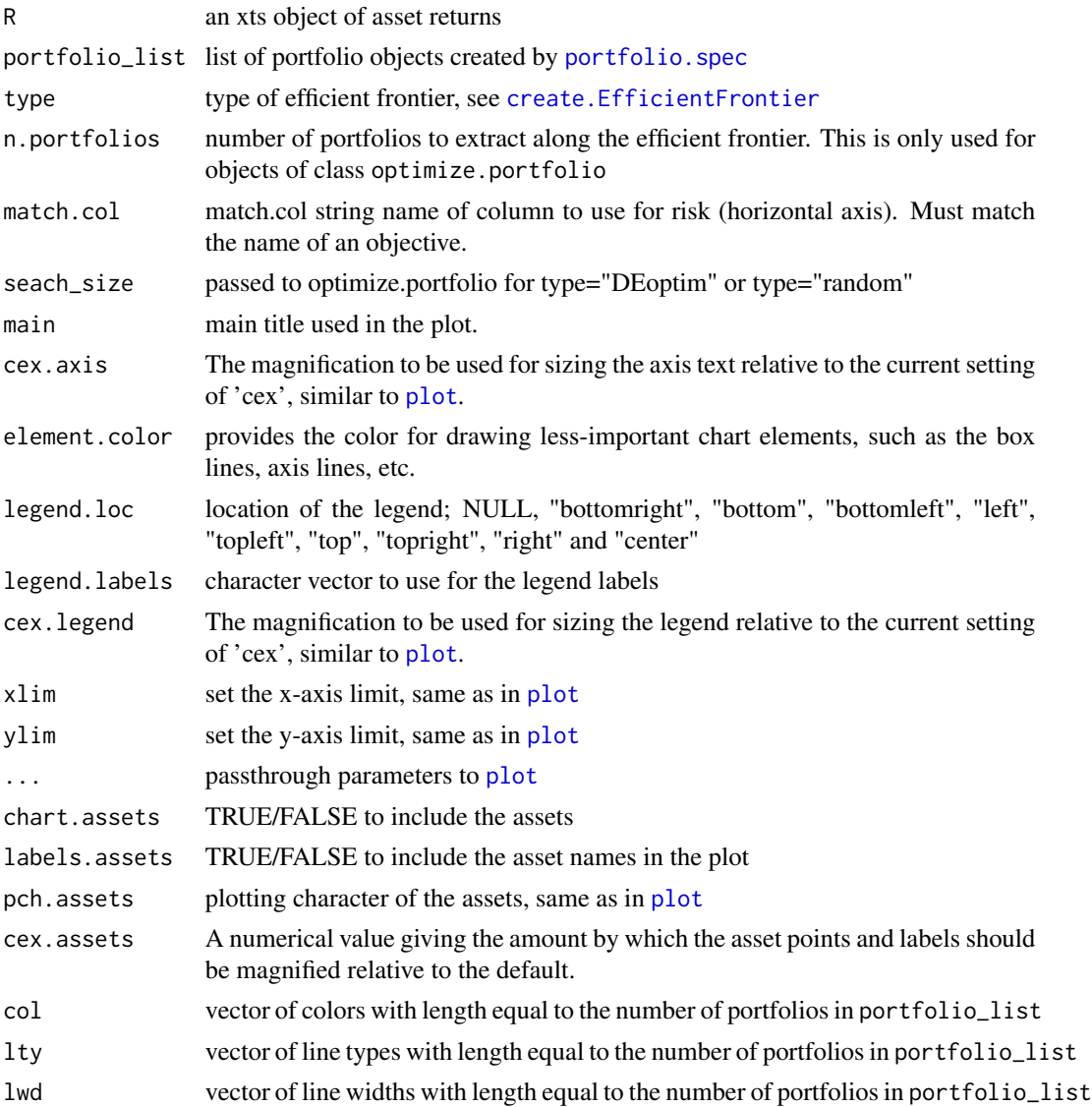

# <span id="page-12-0"></span>chart.GroupWeights 13

# Author(s)

Ross Bennett

chart.GroupWeights *Chart weights by group or category*

# Description

Chart weights by group or category

### Usage

```
chart.GroupWeights(object, ...,
  grouping = c("groups", "category"), plot.type = "line",
  \overline{\text{main}} = \text{"Group Weights"}, las = 3, xlab = NULL,
  cex.lab = 0.8, element.color = "darkgray",
  cex. axis = 0.8
```
### Arguments

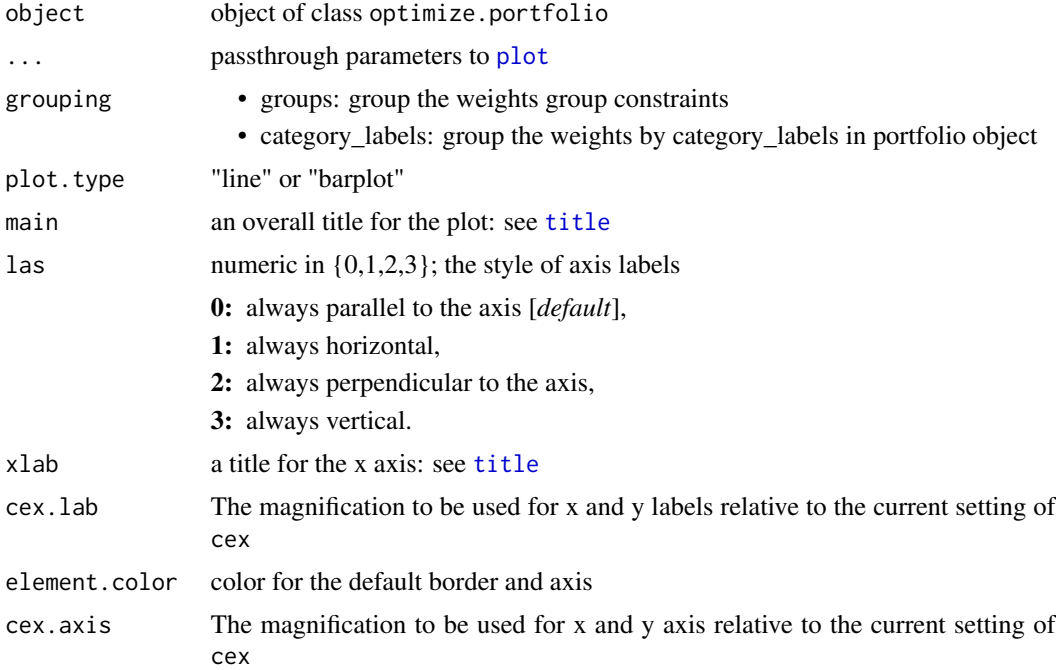

### Author(s)

Ross Bennett

<span id="page-13-0"></span>

#### Description

This function charts the contribution or percent contribution of the resulting objective measures in risk\_budget\_objectives.

### Usage

```
chart.RiskBudget(object, neighbors = NULL, ...,
 risk.type = "absolute", main = "Risk Contribution",
 ylab = "", xlab = NULL, cex.axis = 0.8, cex.lab = 0.8,
 element.color = "darkgray", las = 3, ylim = NULL)
```
#### Arguments

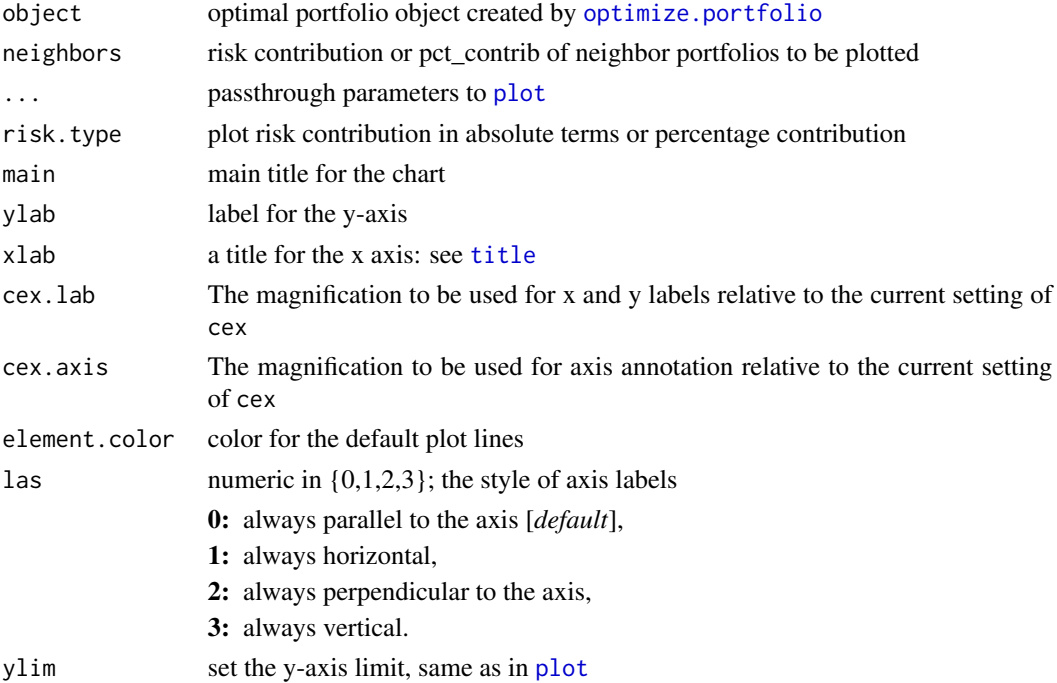

#### Details

neighbors may be specified in three ways. The first is as a single number of neighbors. This will extract the neighbors closest portfolios in terms of the out numerical statistic. The second method consists of a numeric vector for neighbors. This will extract the neighbors with portfolio index numbers that correspond to the vector contents. The third method for specifying neighbors is to pass in a matrix. This matrix should look like the output of [extractStats](#page-43-1), and should contain properly named contribution and pct\_contrib columns.

### <span id="page-14-0"></span>chart.Scatter.DE 15

#### Author(s)

Ross Bennett

chart.Scatter.DE *classic risk reward scatter*

#### **Description**

classic risk reward scatter

```
chart.Scatter.DE(object, neighbors = NULL, ...,
 return.col = "mean", risk.col = "ES",
 chart.assets = FALSE, element.color = "darkgray",
 cex.axis = 0.8, xlim = NULL, ylim = NULLchart.RiskReward.optimize.portfolio.DEoptim(object,
 neighbours = NULL, ..., return,col = "mean",risk.col = "ES", chart.assets = FALSE,
 element.color = "darkgray", cex.axis = 0.8,
 xlim = NULL, ylim = NULL)
chart.Scatter.RP(object, neighbors = NULL, ...,
  return.col = "mean", risk.col = "ES",
 chart.assets = FALSE, element.color = "darkgray",
  cex.axis = 0.8, xlim = NULL, ylim = NULLchart.RiskReward.optimize.portfolio.random(object,
 neighbours = NULL, ..., return,col = "mean",risk.col = "ES", chart.assets = FALSE,
 element.color = "darkgray", cex.axis = 0.8,
 xlim = NULL, ylim = NULL)
chart.Scatter.ROI(object, neighbors = NULL, ...,
 rp = FALSE, return.col = "mean", risk.col = "ES",
 chart.assets = FALSE, element.color = "darkgray",
 cex.axis = 0.8, xlim = NULL, ylim = NULL)
chart.RiskReward.optimize.portfolio.ROI(object,
 neighbors = NULL, ..., rp = FALSE, return.col = "mean",
 risk.col = "ES", chart.assets = FALSE,
 element.color = "darkgray", cex.axis = 0.8,
 xlim = NULL, ylim = NULLchart.Scatter.pso(object, neighbors = NULL, ...,
 return.col = "mean", risk.col = "ES",
```

```
chart.assets = FALSE, element.color = "darkgray",
 cex. axis = 0.8, xlim = NULL, ylim = NULL)chart.RiskReward.optimize.portfolio.pso(object,
 neighbors = NULL, ..., return.col = "mean",
 risk.col = "ES", chart.assets = FALSE,
 element.color = "darkgray", cex.axis = 0.8,
 xlim = NULL, ylim = NULL)chart.Scatter.GenSA(object, neighbors = NULL, ...,
 rp = FALSE, return.col = "mean", risk.col = "ES",
 chart.assets = FALSE, element.color = "darkgray",
 cex.axis = 0.8, ylim = NULL, xlim = NULLchart.RiskReward.optimize.portfolio.GenSA(object,
 neighbors = NULL, ..., rp = FALSE, return.col = "mean",
 risk.col = "ES", chart.assets = FALSE,
 element.color = "darkgray", cex.axis = 0.8,
 ylim = NULL, xlim = NULL)
chart.RiskReward(object, neighbors, ..., rp = FALSE,
 return.col = "mean", risk.col = "ES",
 element.color = "darkgray", cex.axis = 0.8,
```
# ylim = NULL, xlim = NULL)

### Arguments

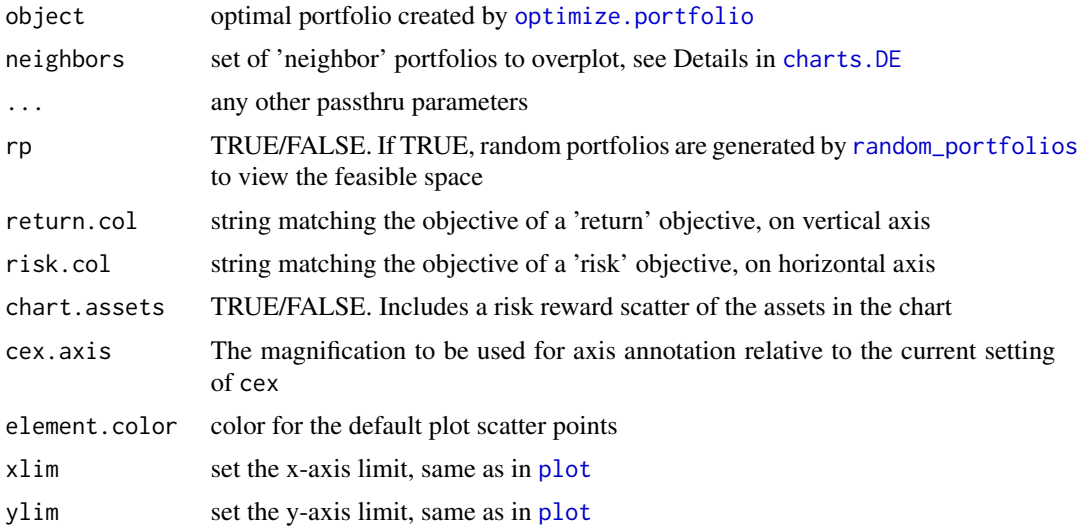

### See Also

<span id="page-16-0"></span>chart.Scatter.DE *classic risk return scatter of DEoptim results*

# Description

classic risk return scatter of DEoptim results

#### Usage

```
chart.Scatter.DE(DE, neighbors = NULL, ...,
 return.col = "mean", risk.col = "ES",
 element.color = "darkgray", cex.axis = 0.8)
```
#### Arguments

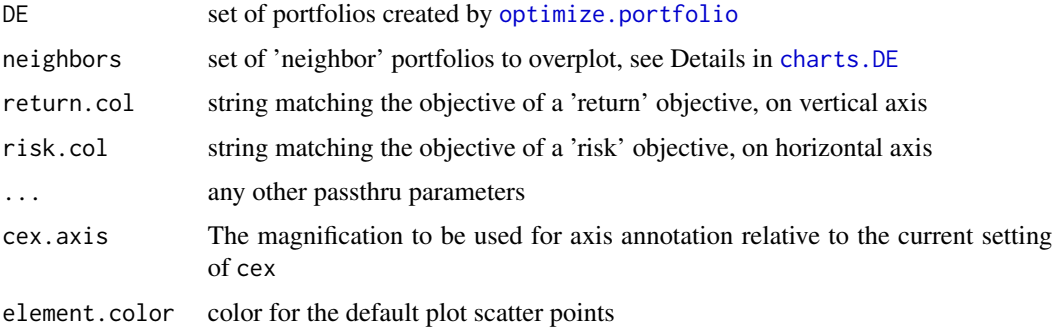

### See Also

[optimize.portfolio](#page-63-1)

chart.Scatter.GenSA *classic risk return scatter of random portfolios*

### Description

The GenSA optimizer does not store the portfolio weights like DEoptim or random portfolios so we will generate random portfolios for the scatter plot.

```
chart.Scatter.GenSA(GenSA, rp = NULL,
 return.col = "mean", risk.col = "StdDev", ...,
 element.color = "darkgray", cex.axis = 0.8, main = "")
```
### <span id="page-17-0"></span>Arguments

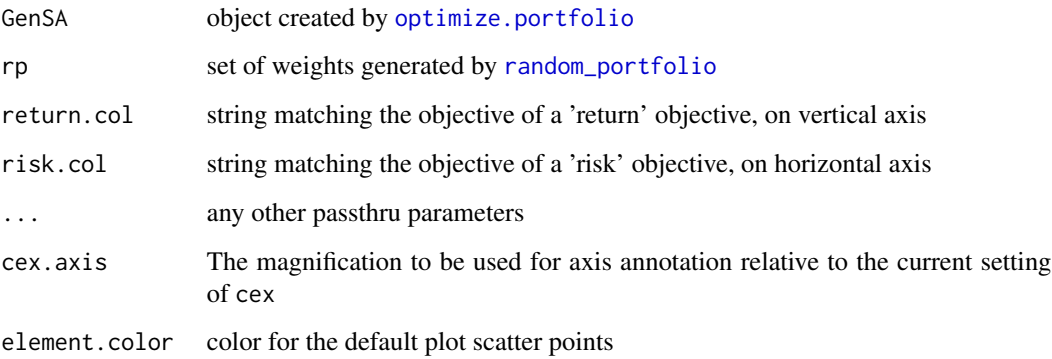

## Details

return.col must be the name of a function used to compute the return metric on the random portfolio weights risk.col must be the name of a function used to compute the risk metric on the random portfolio weights

### Author(s)

Ross Bennett

### See Also

[optimize.portfolio](#page-63-1)

chart.Scatter.pso *classic risk return scatter of random portfolios*

### Description

return.col must be the name of a function used to compute the return metric on the portfolio weights risk.col must be the name of a function used to compute the risk metric on the portfolio weights

```
chart.Scatter.pso(pso, neighbors = NULL, ...,
 return.col = "mean", risk.col = "ES",
 element.color = "darkgray", cex.axis = 0.8)
```
### <span id="page-18-0"></span>chart.Scatter.ROI 19

### Arguments

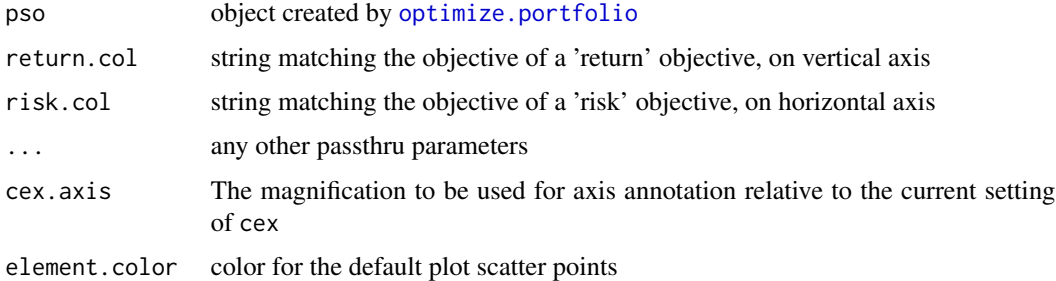

### Author(s)

Ross Bennett

### See Also

[optimize.portfolio](#page-63-1)

chart.Scatter.ROI *classic risk return scatter of random portfolios*

# Description

The ROI optimizers do not store the portfolio weights like DEoptim or random portfolios so we will generate random portfolios for the scatter plot.

### Usage

```
chart.Scatter.ROI(ROI, neighbors = NULL, ..., rp = FALSE,
  return.col = "mean", risk.col = "ES",
  element.color = "darkgray", cex.axis = 0.8)
```
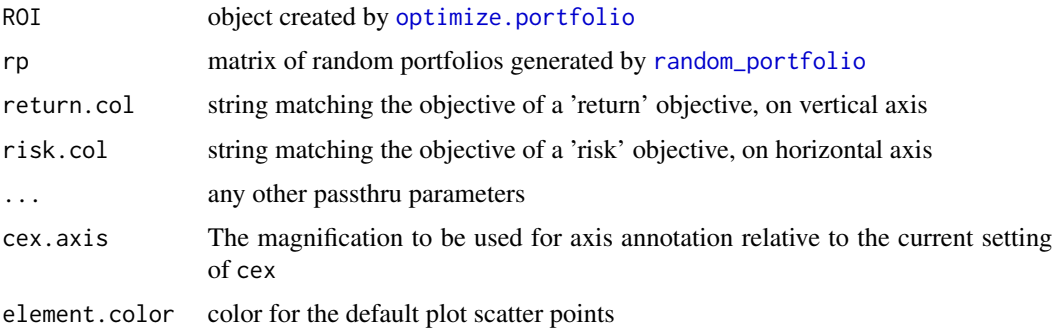

# <span id="page-19-0"></span>Details

return.col must be the name of a function used to compute the return metric on the random portfolio weights risk.col must be the name of a function used to compute the risk metric on the random portfolio weights

### Author(s)

Ross Bennett

### See Also

[optimize.portfolio](#page-63-1)

chart.Scatter.RP *classic risk return scatter of random portfolios*

### Description

classic risk return scatter of random portfolios

#### Usage

```
chart.Scatter.RP(RP, neighbors = NULL, ...,
 return.col = "mean", risk.col = "ES",
 element.color = "darkgray", cex.axis = 0.8)
```
### Arguments

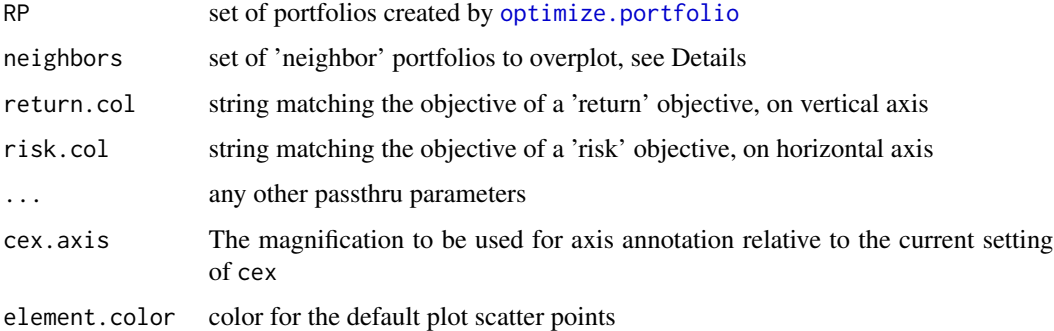

### See Also

<span id="page-20-0"></span>chart.Weights.DE *boxplot of the weights of the optimal portfolios*

# Description

Chart the optimal weights and upper and lower bounds on weights of a portfolio run via [optimize.portfolio](#page-63-1)

### Usage

```
chart.Weights.DE(DE, neighbors = NULL, ...,
  main = "Weights", las = 3, xlab = NULL, cex.lab = 1,
  element.color = "darkgray", cex.axis = 0.8)
```
# Arguments

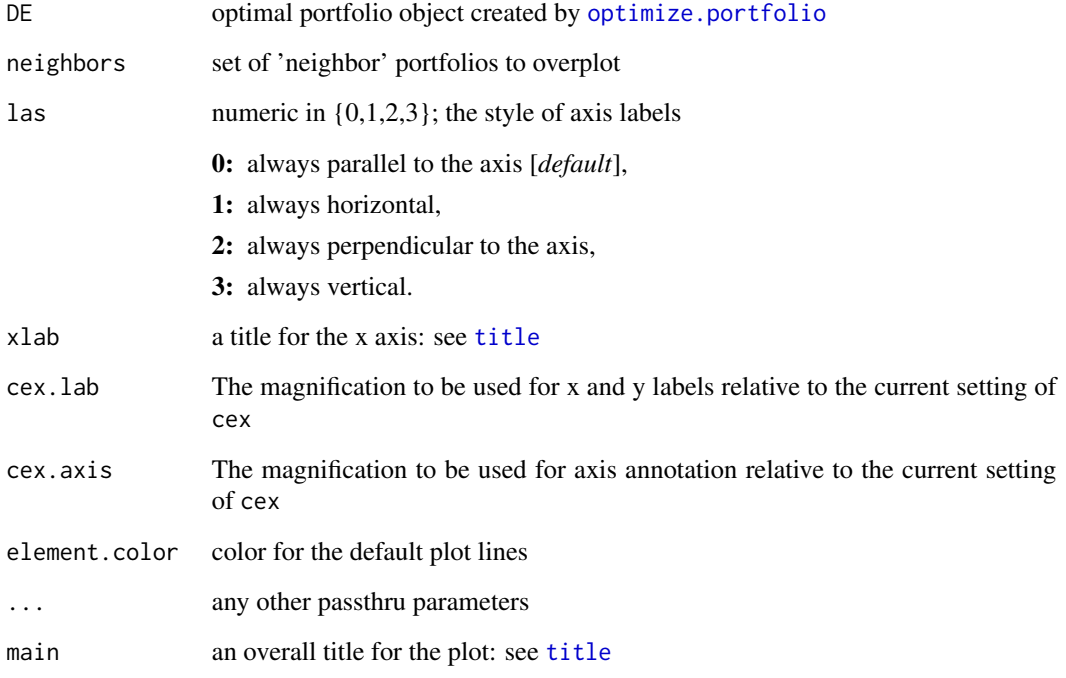

### See Also

<span id="page-21-0"></span>

#### Description

Chart the optimal weights and upper and lower bounds on weights of a portfolio run via [optimize.portfolio](#page-63-1)

```
chart. Weights. DE(object, neighbors = NULL, ...main = "Weights", las = 3, xlab = NULL, cex.lab = 1,
 element.color = "darkgray", cex.axis = 0.8)
chart.Weights.optimize.portfolio.DEoptim(object,
 neighbors = NULL, \ldots, main = "Weights", las = 3,
 xlab = NULL, cex.lab = 1, element.color = "darkgray",
 cex. axis = 0.8chart.Weights.RP(object, neighbors = NULL, ...,
 main = "Weights", las = 3, xlab = NULL, cex.lab = 1,
 element.color = "darkgray", cex.axis = 0.8)
chart.Weights.optimize.portfolio.random(object,
 neighbors = NULL, \ldots, main = "Weights", las = 3,
 xlab = NULL, cex.lab = 1, element.color = "darkgray",
 cex. axis = 0.8chart.Weights.ROI(object, neighbors = NULL, ...,
 main = "Weights", las = 3, xlab = NULL, cex.lab = 1,
 element.color = "darkgray", cex.axis = 0.8)
chart.Weights.optimize.portfolio.ROI(object,
 neighbours = NULL, ..., main = "Weights", las = 3,xlab = NULL, cex.lab = 1, element.color = "darkgray",
 cex. axis = 0.8chart.Weights.pso(object, neighbors = NULL, ...,
 main = "Weights", las = 3, xlab = NULL, cex.lab = 1,
 element.color = "darkgray", cex.axis = 0.8)
chart.Weights.optimize.portfolio.pso(object,
 neighbors = NULL, ..., main = "Weights", las = 3,xlab = NULL, cex.lab = 1, element.color = "darkgray",
 cex. axis = 0.8chart.Weights.GenSA(object, neighbors = NULL, ...,
 main = "Weights", las = 3, xlab = NULL, cex.lab = 1,
```
### <span id="page-22-0"></span>chart.Weights.EF 23

```
element.color = "darkgray", cex.axis = 0.8)
chart.Weights.optimize.portfolio.GenSA(object,
 neighbours = NULL, ..., main = "Weights", las = 3,xlab = NULL, cex.lab = 1, element.color = "darkgray",
 cex. axis = 0.8chart.Weights(object, neighbors = NULL, ...,
 main = "Weights", las = 3, xlab = NULL, cex.lab = 1,
 element.color = "darkgray", cex.axis = 0.8)
```
### Arguments

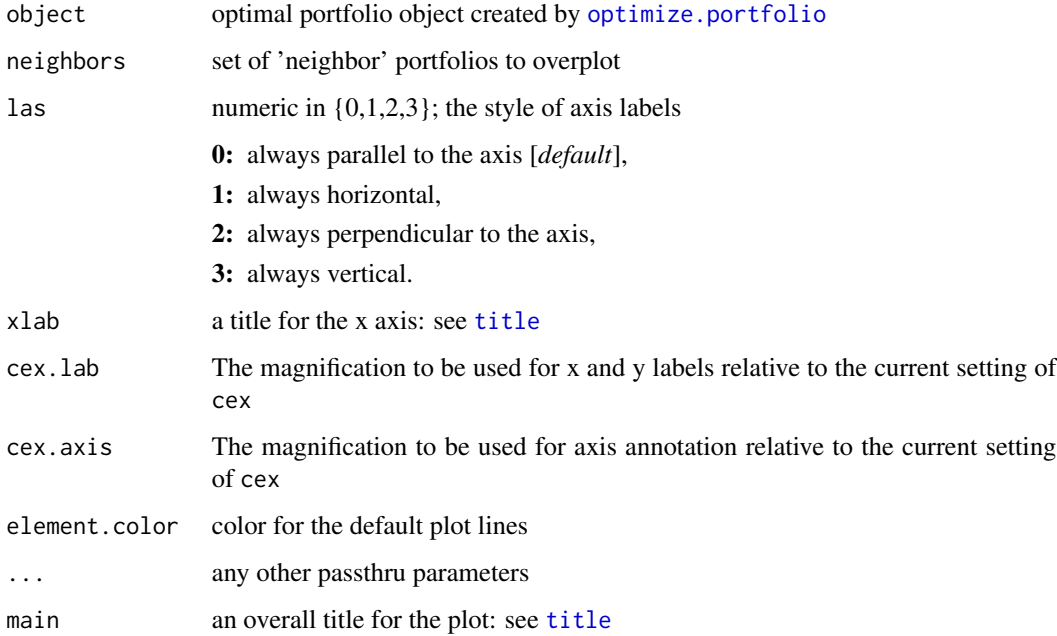

### See Also

[optimize.portfolio](#page-63-1)

chart.Weights.EF *chart the weights along the efficient frontier*

### Description

This creates a stacked column chart of the weights of portfolios along the efficient frontier.

### Usage

```
chart.Weights.EF(object, colorset = NULL, ...,
 n.portfolios = 25, by.groups = FALSE, match.col = "ES",
 main = "EF Weights", cex.lab = 0.8, cex.axis = 0.8,
 cex.legend = 0.8, legend.labels = NULL,
  element.color = "darkgray")
chart.Weights.EF.efficient.frontier(object,
  colorset = NULL, ..., n.portfolios = 25,
  by.groups = FALSE, match.col = "ES", main = "",
  cex.lab = 0.8, cex.axis = 0.8, cex.legend = 0.8,
  legend.labels = NULL, element.color = "darkgray",
  legend.loc = "topright")
chart.Weights.EF.optimize.portfolio(object,
  colorset = NULL, ..., n.portfolios = 25,by.groups = FALSE, match.col = "ES", main = "",
  cex.1ab = 0.8, cex.axis = 0.8, cex.legend = 0.8,
  legend.labels = NULL, element.color = "darkgray",
  legend.loc = "topright")
```
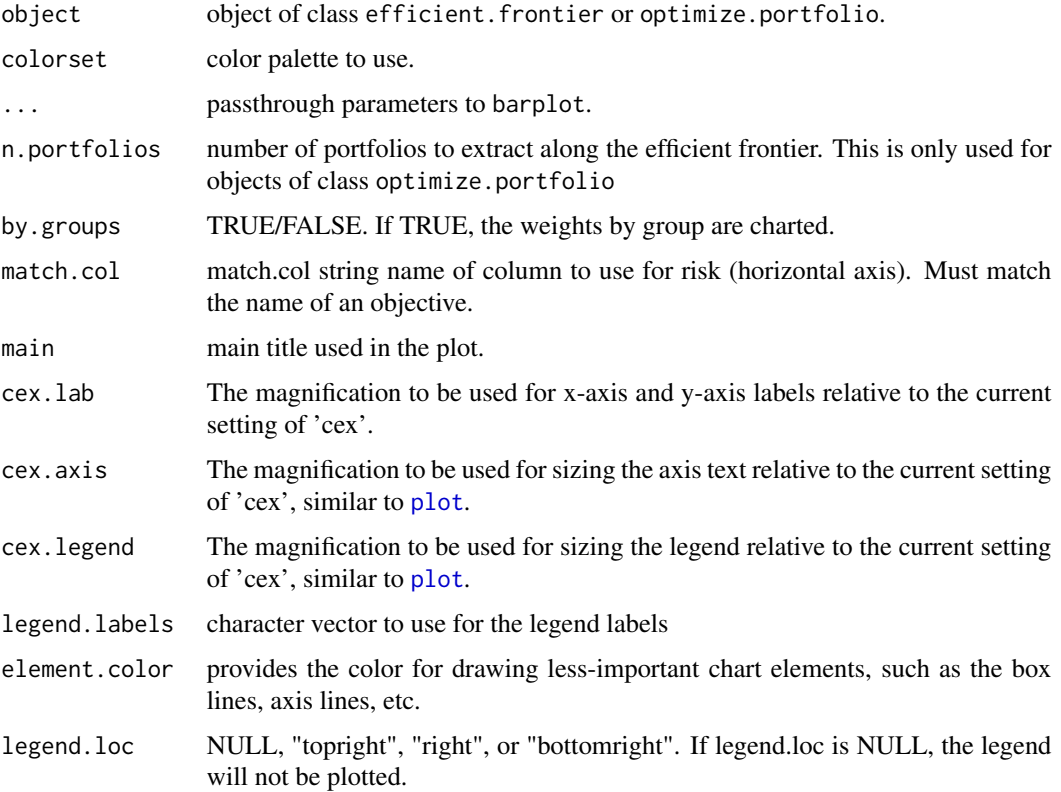

### <span id="page-24-0"></span>chart.Weights.GenSA 25

### Author(s)

Ross Bennett

chart.Weights.GenSA *boxplot of the weights of the optimal portfolios*

## Description

Chart the optimal weights and upper and lower bounds on weights of a portfolio run via [optimize.portfolio](#page-63-1)

### Usage

```
chart.Weights.GenSA(GenSA, neighbors = NULL, ...,
 main = "Weights", las = 3, xlab = NULL, cex.lab = 1,
 element.color = "darkgray", cex.axis = 0.8)
```
### Arguments

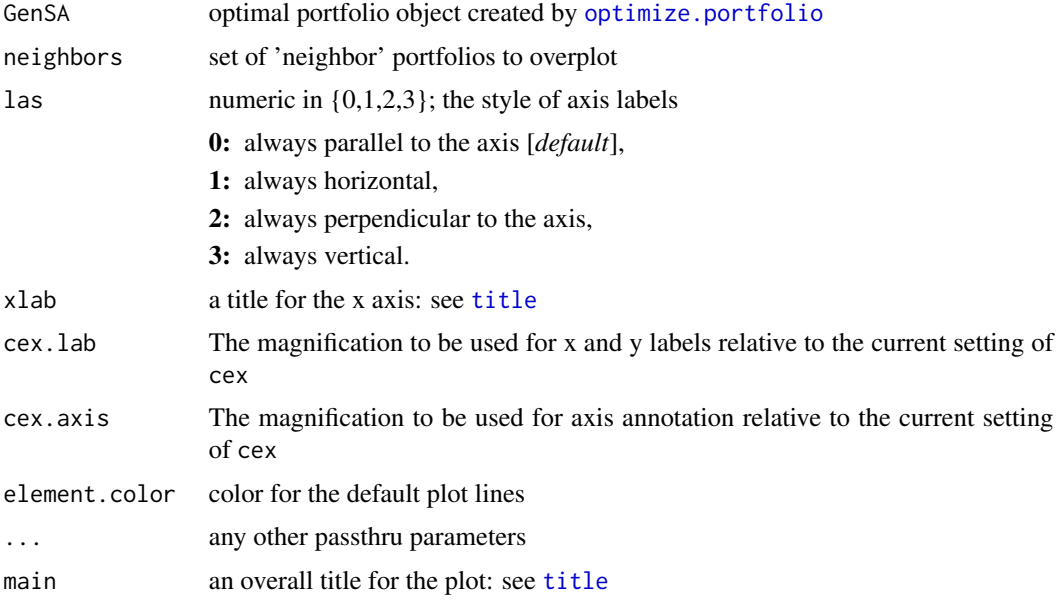

### Author(s)

Ross Bennett

### See Also

<span id="page-25-0"></span>chart.Weights.pso *boxplot of the weights in the portfolio*

### Description

boxplot of the weights in the portfolio

# Usage

```
chart.Weights.pso(pso, neighbors = NULL, ...,
 main = "Weights", las = 3, xlab = NULL, cex.lab = 1,
 element.color = "darkgray", cex.axis = 0.8)
```
# Arguments

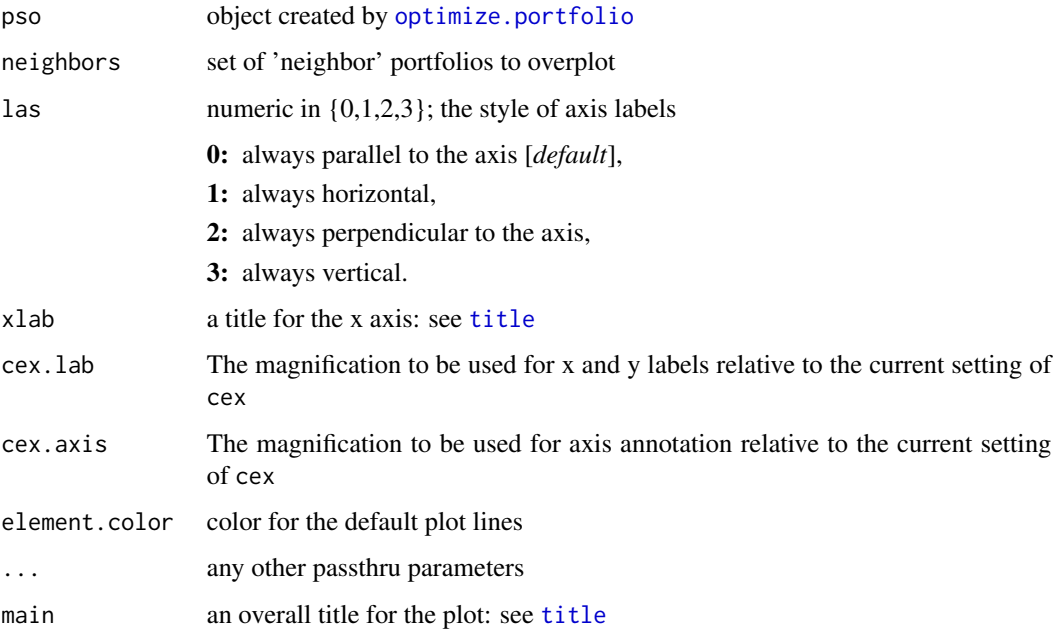

### Author(s)

Ross Bennett

### See Also

<span id="page-26-0"></span>chart.Weights.ROI *boxplot of the weights in the portfolio*

### Description

boxplot of the weights in the portfolio

# Usage

```
chart.Weights.ROI(ROI, neighbors = NULL, ...,
 main = "Weights", las = 3, xlab = NULL, cex.lab = 1,
 element.color = "darkgray", cex.axis = 0.8)
```
# Arguments

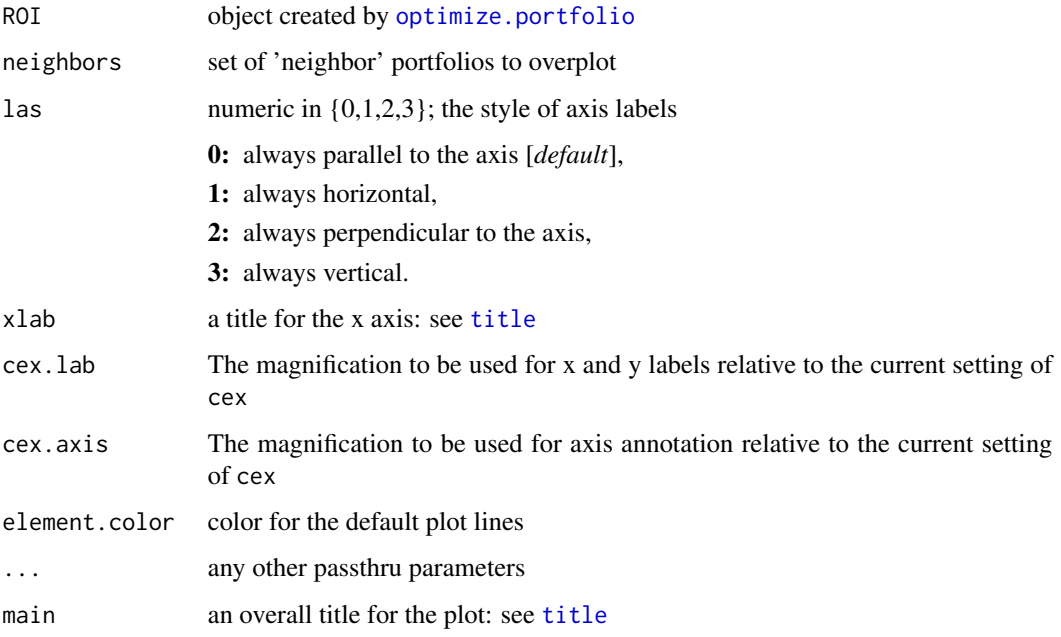

### Author(s)

Ross Bennett

### See Also

<span id="page-27-0"></span>

# Description

boxplot of the weight distributions in the random portfolios

# Usage

```
chart.Weights.RP(RP, neighbors = NULL, ...,
  main = "Weights", las = 3, xlab = NULL, cex.lab = 1,
  element.color = "darkgray", cex.axis = 0.8)
```
# Arguments

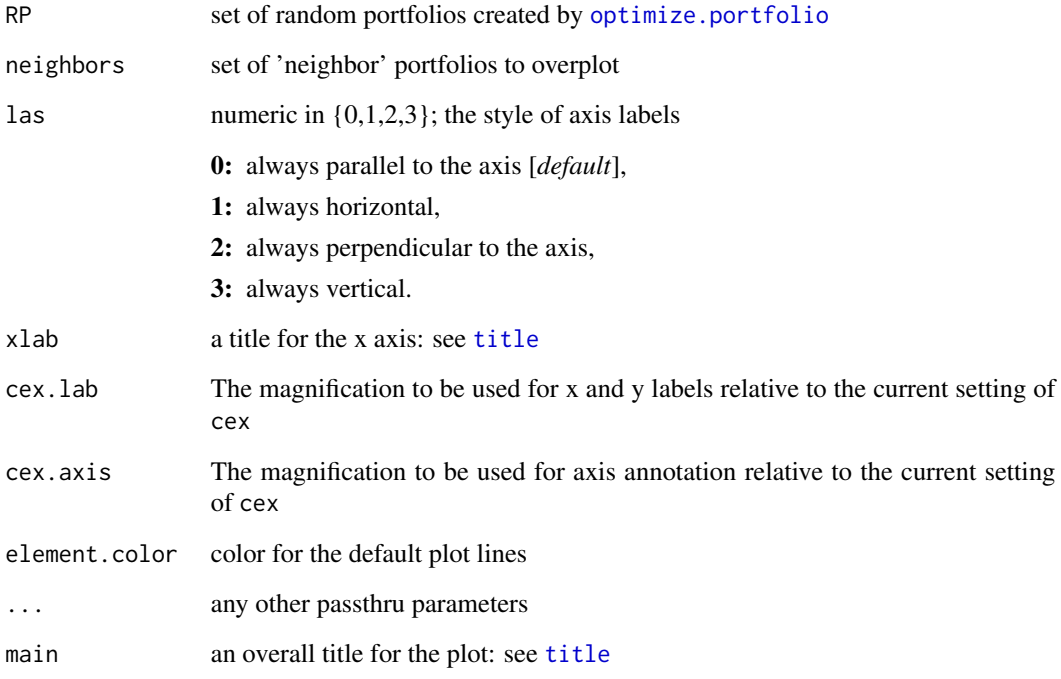

### See Also

### <span id="page-28-1"></span><span id="page-28-0"></span>Description

neighbors may be specified in three ways. The first is as a single number of neighbors. This will extract the neighbors closest portfolios in terms of the out numerical statistic. The second method consists of a numeric vector for neighbors. This will extract the neighbors with portfolio index numbers that correspond to the vector contents. The third method for specifying neighbors is to pass in a matrix. This matrix should look like the output of [extractStats](#page-43-1), and should contain risk.col,return.col, and weights columns all properly named.

## Usage

```
charts.DE(DE, risk.col, return.col, chart.assets,
 neighbors = NULL, main = "DEoptim.Portfolios",
 xlim = NULL, ylim = NULL, ...
```
#### Arguments

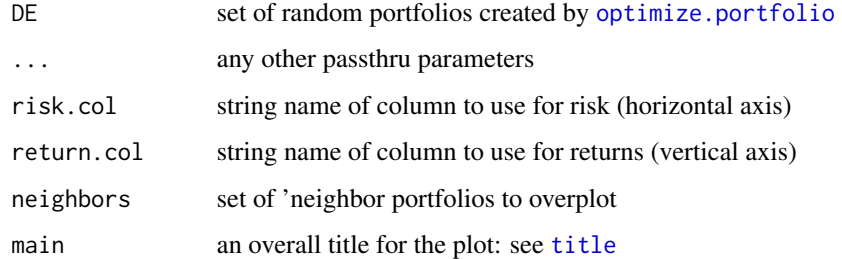

### See Also

### [optimize.portfolio](#page-63-1) [extractStats](#page-43-1)

charts.GenSA *scatter and weights chart for portfolios*

#### Description

return.col must be the name of a function used to compute the return metric on the random portfolio weights risk.col must be the name of a function used to compute the risk metric on the random portfolio weights

### <span id="page-29-0"></span>Usage

```
charts.GenSA(GenSA, rp = FALSE, return.col = "mean",
 risk.col = "ES", chart.assets = FALSE, cex.axis = 0.8,
 element.color = "darkgray", neighbors = NULL,
 main = "GenSA.Portfolios", xlim = NULL, ylim = NULL,
 ...)
```
### Arguments

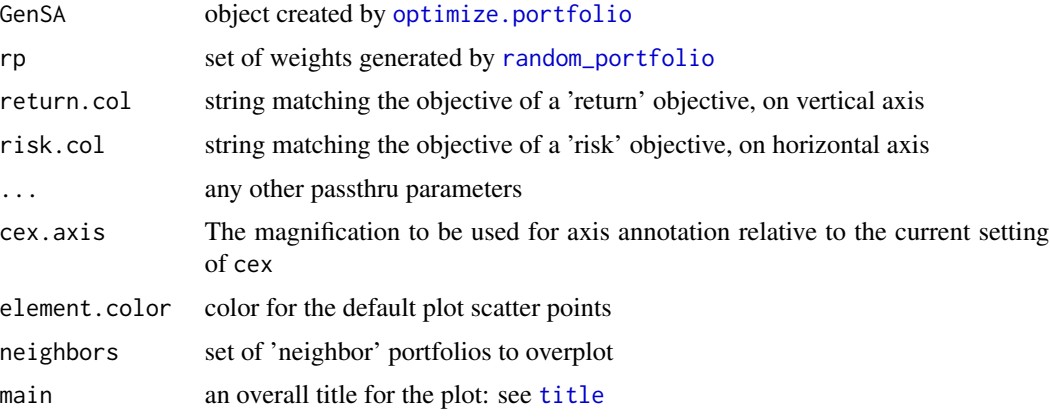

### Author(s)

Ross Bennett

### See Also

[optimize.portfolio](#page-63-1)

charts.pso *scatter and weights chart for portfolios*

### Description

return.col must be the name of a function used to compute the return metric on the random portfolio weights risk.col must be the name of a function used to compute the risk metric on the random portfolio weights

```
charts.pso(pso, return.col = "mean", risk.col = "ES",
 chart.assets = FALSE, cex.axis = 0.8,element.color = "darkgray", neighbors = NULL,
 main = "PSO.Portfolios", xlim = NULL, ylim = NULL, ...)
```
#### <span id="page-30-0"></span>charts.ROI 31

### Arguments

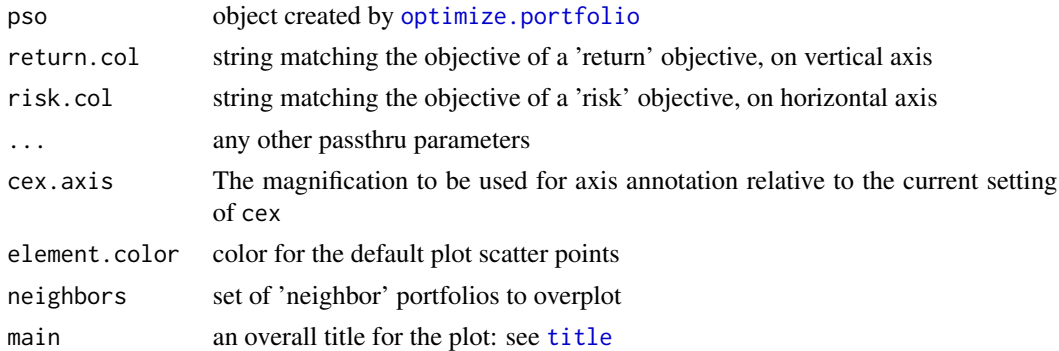

# Author(s)

Ross Bennett

# See Also

[optimize.portfolio](#page-63-1)

charts.ROI *scatter and weights chart for portfolios*

# Description

The ROI optimizers do not store the portfolio weights like DEoptim or random portfolios so we will generate random portfolios for the scatter plot.

# Usage

```
charts.ROI(ROI, rp = FALSE, risk.col = "ES",
 return.col = "mean", chart.assets = FALSE,
 cex.axis = 0.8, element.color = "darkgray",
 neighbors = NULL, main = "ROI.Portfolios", xlim = NULL,
 ylim = NULL, ...
```
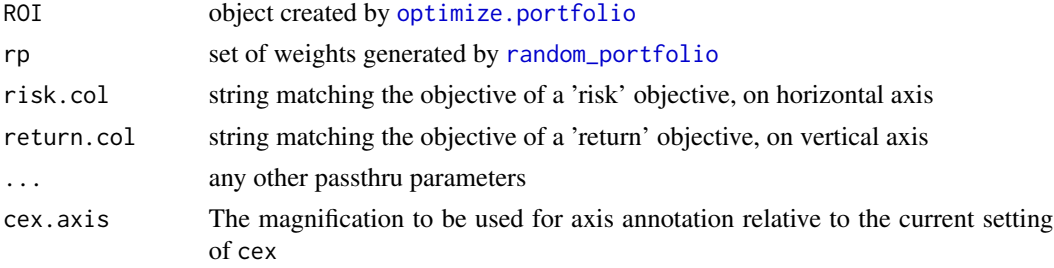

<span id="page-31-0"></span>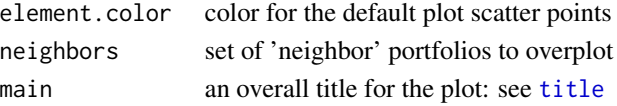

# Details

return.col must be the name of a function used to compute the return metric on the random portfolio weights risk.col must be the name of a function used to compute the risk metric on the random portfolio weights

#### Author(s)

Ross Bennett

#### See Also

[optimize.portfolio](#page-63-1)

charts.RP *scatter and weights chart for random portfolios*

#### Description

neighbors may be specified in three ways. The first is as a single number of neighbors. This will extract the neighbors closest portfolios in terms of the out numerical statistic. The second method consists of a numeric vector for neighbors. This will extract the neighbors with portfolio index numbers that correspond to the vector contents. The third method for specifying neighbors is to pass in a matrix. This matrix should look like the output of [extractStats](#page-43-1), and should contain risk.col,return.col, and weights columns all properly named.

### Usage

```
charts.RP(RP, risk.col, return.col, chart.assets = FALSE,
 neighbors = NULL, main = "Random.Portfolios",
 xlim = NULL, ylim = NULL, ...
```
#### Arguments

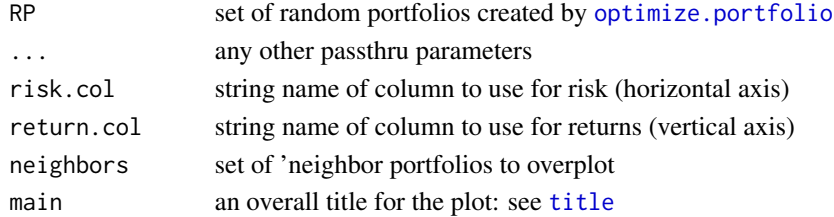

### See Also

[optimize.portfolio](#page-63-1) [extractStats](#page-43-1)

<span id="page-32-0"></span>constrained\_group\_tmp *Generic function to impose group constraints on a vector of weights*

### Description

This function gets group subsets of the weights vector and checks if the sum of the weights in that group violates the minimum or maximum value. If the sum of weights in a given group violates its maximum or minimum value, the group of weights is normalized to be equal to the minimum or maximum value. This group normalization causes the sum of weights to change. The weights vector is then normalized so that the min\_sum and max\_sum constraints are satisfied. This "renormalization" of the weights vector may then cause the group constraints to not be satisfied.

### Usage

```
constrained_group_tmp(groups, cLO, cUP, weights, min_sum,
 max_sum, normalize = TRUE)
```
### Arguments

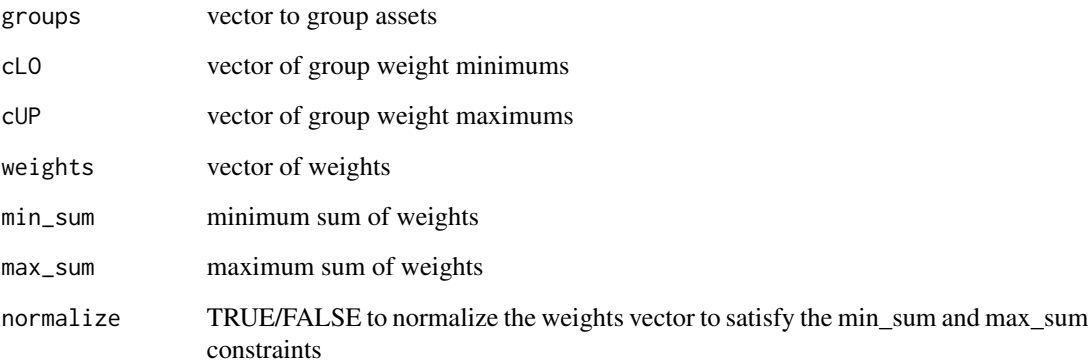

#### Details

Group constraints are implemented in ROI solvers, but this function could be used in constrained\_objective for random portfolios, DEoptim, pso, or gensa solvers.

#### Author(s)

Ross Bennett

<span id="page-33-0"></span>constrained\_objective *calculate a numeric return value for a portfolio based on a set of constraints and objectives*

### Description

function to calculate a numeric return value for a portfolio based on a set of constraints, we'll try to make as few assumptions as possible, and only run objectives that are required by the user

#### Usage

```
constrained_objective_v1(w, R, constraints, ...,
 trace = FALSE, normalize = TRUE, storage = FALSE)
constrained_objective_v2(w, R, portfolio, ...,
 trace = FALSE, normalize = TRUE, storage = FALSE)
```
constrained\_objective(w, R, portfolio, ..., trace = FALSE, normalize = TRUE, storage = FALSE)

#### Arguments

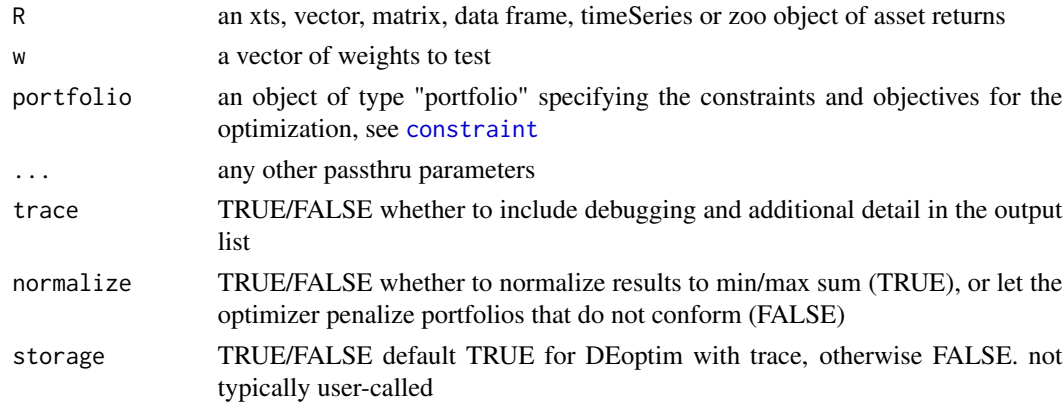

#### Details

If the user has passed in either min\_sum or max\_sum constraints for the portfolio, or both, and are using a numerical optimization method like DEoptim, and normalize=TRUE, the default, we'll normalize the weights passed in to whichever boundary condition has been violated. If using random portfolios, all the portfolios generated will meet the constraints by construction. NOTE: this means that the weights produced by a numeric optimization algorithm like DEoptim might violate your constraints, so you'd need to renormalize them after optimizing We apply the same normalization in [optimize.portfolio](#page-63-1) so that the weights you see have been normalized to min sum if the generated portfolio is smaller than min\_sum or max\_sum if the generated portfolio is larger than max\_sum. This normalization increases the speed of optimization and convergence by several orders of magnitude in many cases.

#### <span id="page-34-0"></span>constraint 35

You may find that for some portfolios, normalization is not desirable, if the algorithm cannot find a direction in which to move to head towards an optimal portfolio. In these cases, it may be best to set normalize=FALSE, and penalize the portfolios if the sum of the weighting vector lies outside the min\_sum and/or max\_sum.

Whether or not we normalize the weights using min\_sum and max\_sum, and are using a numerical optimization engine like DEoptim, we will penalize portfolios that violate weight constraints in much the same way we penalize other constraints. If a min\_sum/max\_sum normalization has not occurred, convergence can take a very long time. We currently do not allow for a non-normalized full investment constraint. Future version of this function could include this additional constraint penalty.

When you are optimizing a return objective, you must specify a negative multiplier for the return objective so that the function will maximize return. If you specify a target return, any return less than your target will be penalized. If you do not specify a target return, you may need to specify a negative VTR (value to reach) , or the function will not converge. Try the maximum expected return times the multiplier (e.g. -1 or -10). Adding a return objective defaults the multiplier to -1.

Additional parameters for other solvers (e.g. random portfolios or [DEoptim.control](#page-0-0) or pso or GenSA may be passed in via ...

#### Author(s)

Kris Boudt, Peter Carl, Brian G. Peterson, Ross Bennett

#### See Also

[constraint](#page-34-1), [objective](#page-62-1), [DEoptim.control](#page-0-0)

<span id="page-34-1"></span>constraint *constructor for class constraint*

#### Description

This function is the constructior for the constraint object stored in the [portfolio.spec](#page-75-1) object.

```
constraint(assets = NULL, ..., min, max, min_mult,
 max_mult, min_sum = 0.99, max_sum = 1.01,
 weight_seq = NULL)
constraint_v2(type, enabled = TRUE, ...,constrclass = "v2_constraint")
```
### Arguments

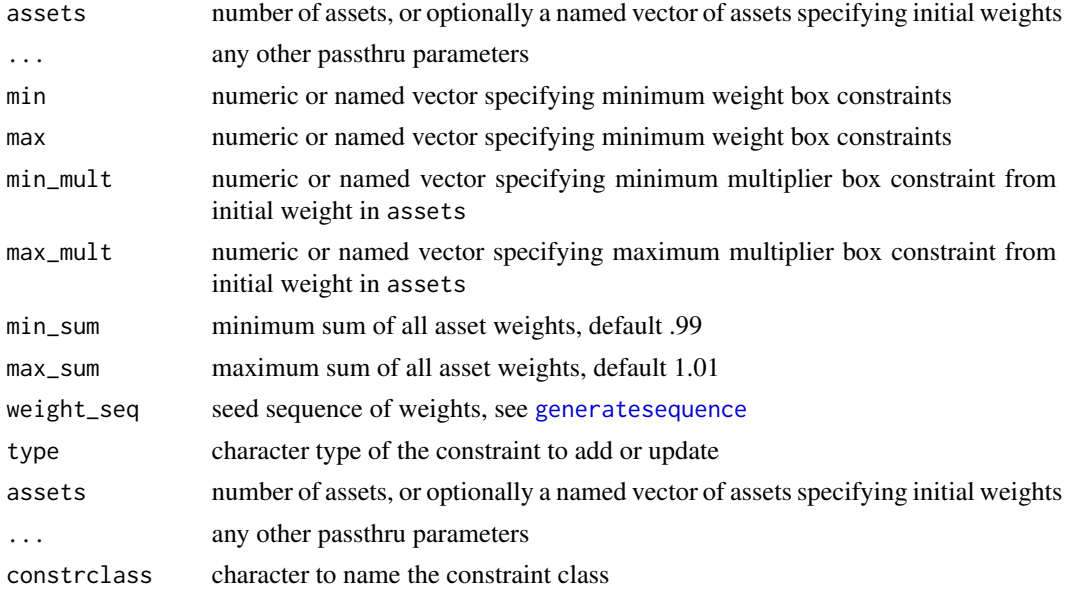

### Details

See main documentation in [add.constraint](#page-3-1)

### Author(s)

Peter Carl, Brian G. Peterson, Ross Bennett

# See Also

[add.constraint](#page-3-1)

### Examples

exconstr <- constraint(assets=10, min\_sum=1, max\_sum=1, min=.01, max=.35, weight\_seq=generatesequence())

constraint\_ROI *constructor for class constraint\_ROI*

# Description

constructor for class constraint\_ROI

```
constraint_ROI(assets = NULL, op.problem,
 solver = c("glpk", "quadprog"), weight_seq = NULL)
```
<span id="page-35-0"></span>
# Arguments

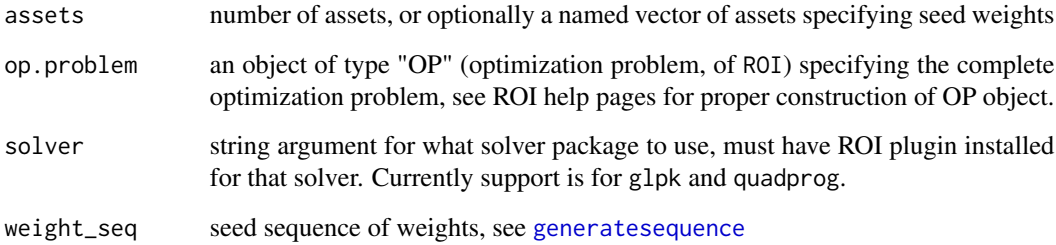

# Author(s)

Hezky Varon

create.EfficientFrontier

*create an efficient frontier*

# Description

create an efficient frontier

# Usage

```
create.EfficientFrontier(R, portfolio, type,
 n.portfolios = 25, match.col = "ES",
 search\_size = 2000, ...
```
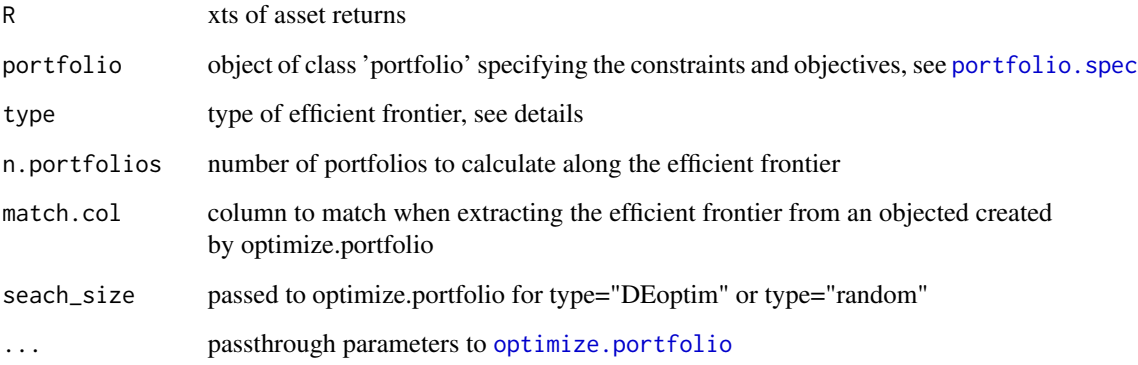

### Details

currently there are 4 'types' supported to create an efficient frontier

- "mean-var", "mean-sd", or "mean-StdDev": This is a special case for an efficient frontier that can be created by a QP solver. The portfolio object should have two objectives: 1) mean and 2) var. The efficient frontier will be created via [meanvar.efficient.frontier](#page-60-0).
- "mean-ETL", "mean-ES", "mean-CVaR", "mean-etl" This is a special case for an efficient frontier that can be created by an LP solver. The portfolio object should have two objectives: 1) mean and 2) ETL/ES/CVaR. The efficient frontier will be created via [meanetl.efficient.frontier](#page-59-0).
- "DEoptim" This can handle more complex constraints and objectives than the simple mean-var and mean-ETL cases. For this type, we actually call [optimize.portfolio](#page-63-0) with optimize\_method="DEoptim" and then extract the efficient frontier with [extract.efficient.frontier](#page-40-0).
- "random" This can handle more complex constraints and objectives than the simple mean-var and mean-ETL cases. For this type, we actually call [optimize.portfolio](#page-63-0) with optimize\_method="random" and then extract the efficient frontier with [extract.efficient.frontier](#page-40-0).

#### Value

an object of class 'efficient.frontier' with the objective measures and weights of portfolios along the efficient frontier

#### Author(s)

Ross Bennett

#### See Also

[optimize.portfolio](#page-63-0), [portfolio.spec](#page-75-0), [meanvar.efficient.frontier](#page-60-0), [meanetl.efficient.frontier](#page-59-0), [extract.efficient.frontier](#page-40-0)

diversification *Function to compute diversification as a constraint*

#### Description

Diversification is defined as 1 minus the sum of the squared weights diversification  $\langle -1 - \text{sum}(w^2) \rangle$ 

#### Usage

```
diversification(weights)
```
#### Arguments

weights vector of asset weights

#### Author(s)

Ross Bennett

diversification\_constraint

*constructor for diversification\_constraint*

# Description

The diversification constraint specifies a target diversification value. This function is called by add.constraint when type="diversification" is specified, see [add.constraint](#page-3-0).

### Usage

```
diversification_constraint(type = "diversification",
  div_target = NULL, conc_aversion = NULL,
  enabled = TRUE, message = FALSE, ...)
```
# Arguments

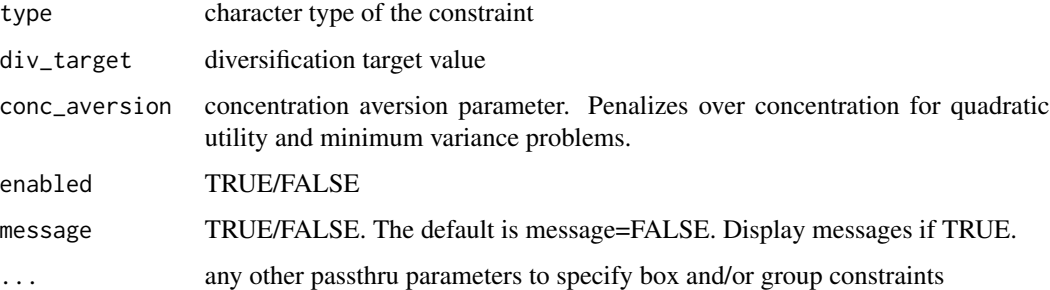

### Author(s)

Ross Bennett

### See Also

[add.constraint](#page-3-0)

### Examples

```
data(edhec)
ret <- edhec[, 1:4]
pspec <- portfolio.spec(assets=colnames(ret))
pspec <- add.constraint(portfolio=pspec, type="diversification", div_target=0.7)
```
# Description

This function is called by optimize.portfolio to solve minimum variance or maximum quadratic utility problems

# Usage

etl\_milp\_opt(R, constraints, moments, target, alpha)

# Arguments

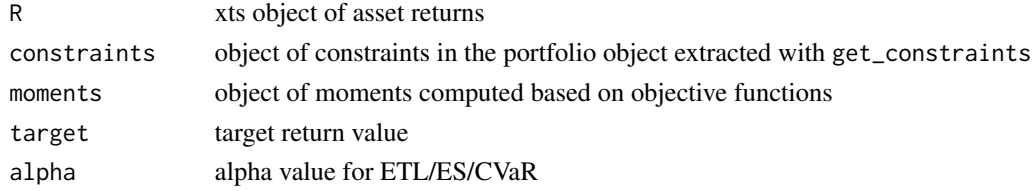

# Author(s)

Ross Bennett

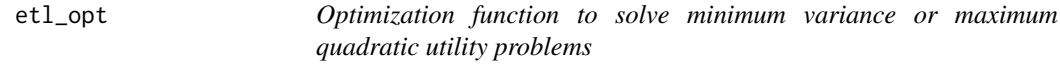

# Description

This function is called by optimize.portfolio to solve minimum variance or maximum quadratic utility problems

# Usage

```
etl_opt(R, constraints, moments, target, alpha)
```
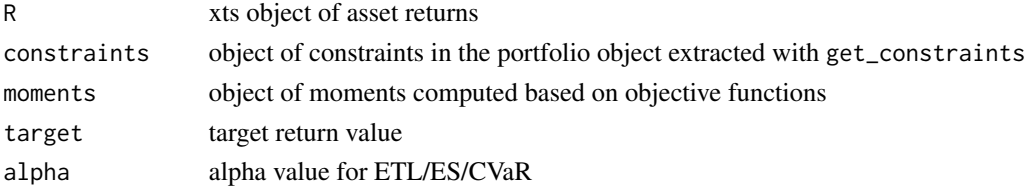

#### Author(s)

Ross Bennett

```
extract.efficient.frontier
```
*Extract the efficient frontier of portfolios that meet your objectives over a range of risks*

### Description

The efficient frontier is extracted from the set of portfolios created by optimize.portfolio with trace=TRUE.

### Usage

extract.efficient.frontier(object = NULL, match.col = "ES", from = NULL, to = NULL, by =  $0.005$ ,  $n.porth{} is = NULL, ..., R = NULL, portfolio = NULL,$ optimize\_method = "random")

#### **Arguments**

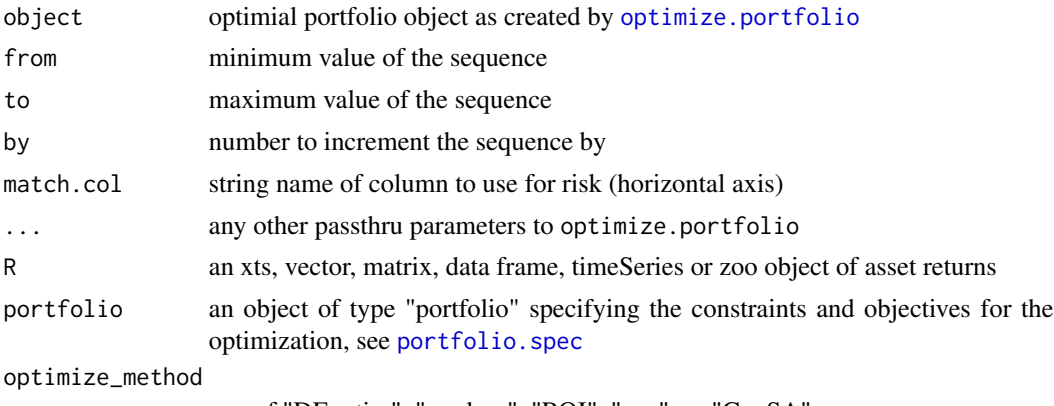

one of "DEoptim", "random", "ROI", "pso", or "GenSA"

# Details

If you do not have an optimal portfolio object created by [optimize.portfolio](#page-63-0), you can pass in a portfolio object and an optimization will be run via [optimize.portfolio](#page-63-0)

#### Note

Note that this function will be extremely sensitive to the objectives in your [portfolio](#page-75-1) object. It will be especially obvious if you are looking at a risk budget objective and your return preference is not set high enough.

```
extractEfficientFrontier
```
*Extract the efficient frontier data points*

### Description

This function extracts the efficient frontier from an object created by [optimize.portfolio](#page-63-0).

#### Usage

```
extractEfficientFrontier(object, match.col = "ES",
 n.portfolios = 25)
```
# Arguments

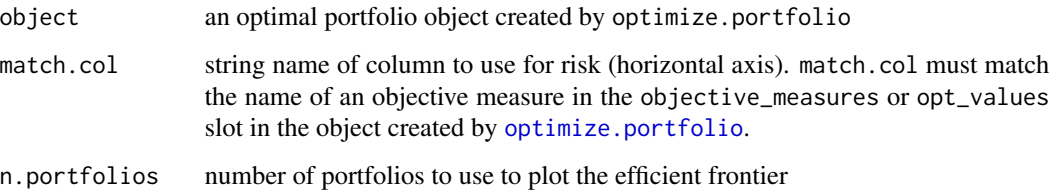

#### Details

If the object is an optimize.portfolio.ROI object and match.col is "ES", "ETL", or "CVaR", then the mean-ETL efficient frontier will be created via meanetl.efficient.frontier.

If the object is an optimize.portfolio.ROI object and match.col is "StdDev", then the mean-StdDev efficient frontier will be created via meanvar.efficient.frontier. Note that if 'var' is specified as the name of an objective, the value returned will be 'StdDev'.

For objects created by optimize.portfolo with the DEoptim, random, or pso solvers, the efficient frontier will be extracted from the object via extract.efficient.frontier. This means that optimize.portfolio must be run with trace=TRUE

#### Value

an efficient. frontier object with weights and other metrics along the efficient frontier

#### Author(s)

Ross Bennett

#### Description

This function extracts the weights by group and/or category from an object of class optimize.portfolio

# Usage

```
extractGroups(object, ...)
```
#### Arguments

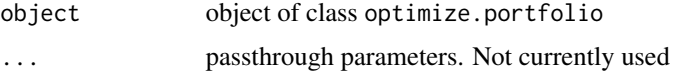

### Value

a list with two elements

- weights: Optimal set of weights from the optimize.portfolio object
- category\_weights: Weights by category if category\_labels are supplied in the portfolio object
- group\_weights: Weights by group if group is a constraint type

### Author(s)

Ross Bennett

extractObjectiveMeasures

*Extract the objective measures*

### Description

This function will extract the objective measures from the optimal portfolio run via optimize.portfolio

## Usage

```
extractObjectiveMeasures(object)
```
### Arguments

object list returned by optimize.portfolio

# Value

list of objective measures

# Author(s)

Ross Bennett

### See Also

[optimize.portfolio](#page-63-0)

<span id="page-43-0"></span>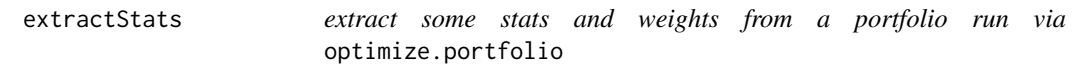

# Description

This function will dispatch to the appropriate class handler based on the input class of the optimize.portfolio output object

# Usage

extractStats(object, prefix = NULL, ...)

# Arguments

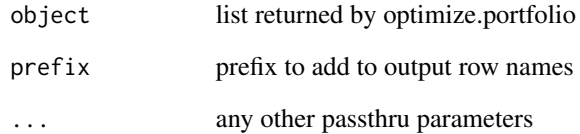

### See Also

[optimize.portfolio](#page-63-0)

extractStats.optimize.portfolio.DEoptim

*extract some stats from a portfolio list run with DEoptim via* [optimize.portfolio](#page-63-0)

#### Description

This function will take everything in the objective\_measures slot and unlist it. This may produce a very large number of columns or strange column names.

### Usage

extractStats.optimize.portfolio.DEoptim(object,  $prefix = NULL, ...)$ 

#### Arguments

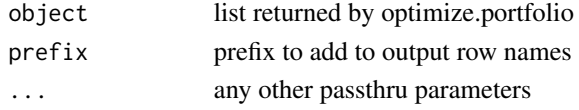

#### See Also

[optimize.portfolio](#page-63-0)

extractStats.optimize.portfolio.GenSA *extract some stats from a portfolio list run with GenSA via* [optimize.portfolio](#page-63-0)

### Description

This function will extract the optimal portfolio weights and objective measures The GenSA output does not store weights evaluated at each iteration The GenSA output for trace.mat contains nb.steps, temperature, function.value, and current.minimum

#### Usage

```
extractStats.optimize.portfolio.GenSA(object,
 prefix = NULL, ...)
```
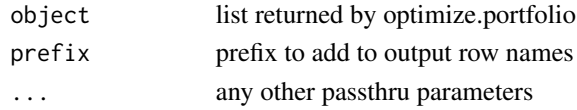

```
extractStats.optimize.portfolio.parallel
```
*extract some stats from a portfolio list run via foreach in optimize.portfolio.parallel*

## Description

This function will take everything in the objective\_measures slot and unlist it. This may produce a very large number of columns or strange column names.

#### Usage

```
extractStats.optimize.portfolio.parallel(object,
 prefix = NULL, ...)
```
### Arguments

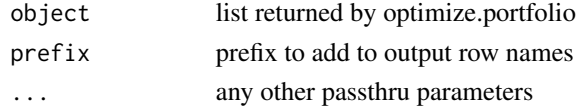

### See Also

[optimize.portfolio](#page-63-0) [optimize.portfolio.parallel](#page-66-0) [extractStats](#page-43-0)

```
extractStats.optimize.portfolio.pso
```
*extract some stats from a portfolio list run with pso via* [optimize.portfolio](#page-63-0)

### Description

This function will extract the weights (swarm positions) from the PSO output and the out value (swarm fitness values) for each iteration of the optimization. This function can be slow because we need to run constrained\_objective to calculate the objective measures on the weights.

#### Usage

```
extractStats.optimize.portfolio.pso(object,
 prefix = NULL, ...)
```
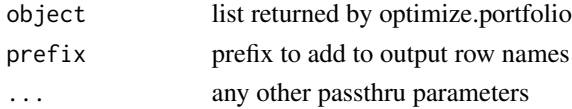

### Author(s)

Ross Bennett

extractStats.optimize.portfolio.random *extract stats from random portfolio results*

### Description

This just flattens the \$random\_portfolio\_objective\_results part of the object

### Usage

extractStats.optimize.portfolio.random(object,  $prefix = NULL, ...)$ 

# Arguments

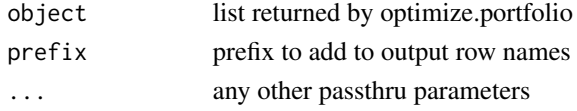

#### See Also

[optimize.portfolio](#page-63-0) [random\\_portfolios](#page-85-0) [extractStats](#page-43-0)

```
extractStats.optimize.portfolio.ROI
                      extract some stats from a portfolio list run with ROI via
                      optimize.portfolio
```
### Description

This function will take everything in the objective\_measures slot and unlist it. This may produce a very large number of columns or strange column names.

#### Usage

```
extractStats.optimize.portfolio.ROI(object,
 prefix = NULL, ...)
```
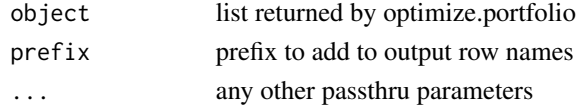

# Description

This function will dispatch to the appropriate class handler based on the input class of the optimize.portfolio or optimize.portfolio.rebalancing output object

### Usage

extractWeights(object, ...)

### Arguments

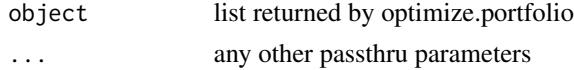

# See Also

[optimize.portfolio](#page-63-0), [optimize.portfolio.rebalancing](#page-68-0)

```
extractWeights.optimize.portfolio
```
*extract weights from output of optimize.portfolio*

### Description

extract weights from output of optimize.portfolio

# Usage

```
extractWeights.optimize.portfolio(object, ...)
```
# Arguments

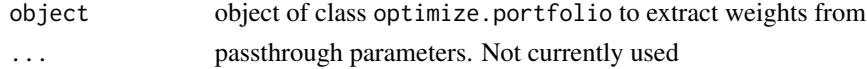

# Author(s)

Ross Bennett

### See Also

[optimize.portfolio](#page-63-0)

extractWeights.optimize.portfolio.rebalancing *extract time series of weights from output of optimize.portfolio.rebalancing*

#### Description

[optimize.portfolio.rebalancing](#page-68-0) outputs a list of [optimize.portfolio](#page-63-0) objects, one for each rebalancing period

### Usage

```
extractWeights.optimize.portfolio.rebalancing(object,
  ...)
```
# Arguments

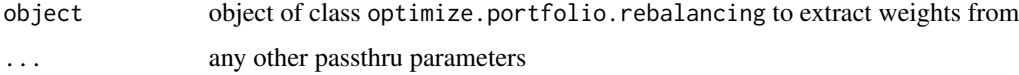

### Details

The output list is indexed by the dates of the rebalancing periods, as determined by endpoints

#### See Also

[optimize.portfolio.rebalancing](#page-68-0)

factor\_exposure\_constraint

*Constructor for factor exposure constraint*

# Description

The factor exposure constraint sets upper and lower bounds on exposures to risk factors. This function is called by add.constraint when type="factor\_exposure" is specified. see [add.constraint](#page-3-0)

```
factor_exposure_constraint(type = "factor_exposure",
 assets, B, lower, upper, enabled = TRUE,
 message = FALSE, ...)
```
#### **Arguments**

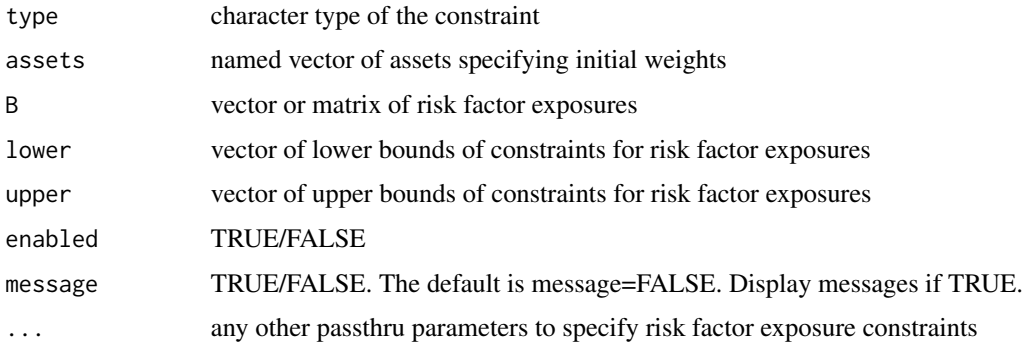

# Details

B can be either a vector or matrix of risk factor exposures (i.e. betas). If B is a vector, the length of B must be equal to the number of assets and lower and upper must be scalars. If B is passed in as a vector, it will be converted to a matrix with one column.

If B is a matrix, the number of rows must be equal to the number of assets and the number of columns represent the number of factors. The length of lower and upper must be equal to the number of factors. The B matrix should have column names specifying the factors and row names specifying the assets. Default column names and row names will be assigned if the user passes in a B matrix without column names or row names.

### Author(s)

Ross Bennett

#### See Also

[add.constraint](#page-3-0)

fn\_map *mapping function to transform or penalize weights that violate constraints*

### Description

The purpose of the mapping function is to transform a weights vector that does not meet all the constraints into a weights vector that does meet the constraints, if one exists, hopefully with a minimum of transformation.

```
fn_map(weights, portfolio, relax = FALSE, ...)
```
### generatesequence 51

#### Arguments

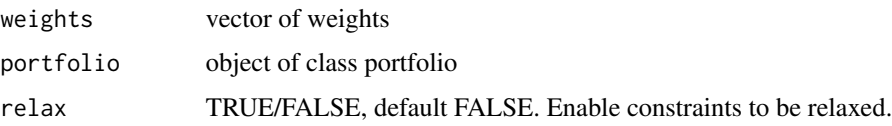

# Details

I think our first step should be to test each constraint type, in some sort of hierarchy, starting with box constraints (almost all solvers support box constraints, of course), since some of the other transformations will violate the box constraints, and we'll need to transform back again.

If relax=TRUE, we will attempt to relax the constraints if a feasible portfolio could not be formed with an initial call to rp\_transform. We will attempt to relax the constraints up to 5 times. If we do not have a feasible portfolio after attempting to relax the constraints, then we will default to returning the weights vector that violates the constraints.

Leverage, box, group, and position limit constraints are transformed. Diversification and turnover constraints are penalized

#### Value

- weights: vector of transformed weights meeting constraints
- min: vector of min box constraints that may have been modified if relax=TRUE
- max: vector of max box constraints that may have been modified if relax=TRUE
- cLO: vector of lower bound group constraints that may have been modified if relax=TRUE
- cUP: vector of upper bound group constraints that may have been modified if relax=TRUE

### Author(s)

Ross Bennett

<span id="page-50-0"></span>generatesequence *create a sequence of possible weights for random or brute force portfolios*

### **Description**

This function creates the sequence of min<->max weights for use by random or brute force optimization engines.

```
generatesequence(min = 0.01, max = 1, by = min/max,
 rounding = 3)
```
#### Arguments

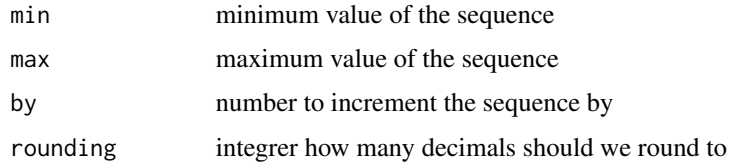

### Details

The sequence created is not constrained by asset.

#### Author(s)

Peter Carl, Brian G. Peterson

### See Also

[constraint](#page-34-0), [objective](#page-62-0)

get\_constraints *Helper function to get the enabled constraints out of the portfolio object*

### **Description**

When the v1\_constraint object is instantiated via constraint, the arguments min\_sum, max\_sum, min, and max are either specified by the user or default values are assigned. These are required by other functions such as optimize.portfolio and constrained . This function will check that these variables are in the portfolio object in the constraints list. We will default to min\_sum=1 and max\_sum=1 if leverage constraints are not specified. We will default to min=-Inf and max=Inf if box constraints are not specified. This function is used at the beginning of optimize.portfolio and other functions to extract the constraints from the portfolio object. Uses the same naming as the v1\_constraint object which may be useful when passed to other functions.

### Usage

```
get_constraints(portfolio)
```
#### Arguments

portfolio an object of class 'portfolio'

### Value

an object of class 'constraint' which is a flattened list of enabled constraints

#### $gmv\_opt$  53

# Author(s)

Ross Bennett

# See Also

[portfolio.spec](#page-75-0)

gmv\_opt *Optimization function to solve minimum variance or maximum quadratic utility problems*

# Description

This function is called by optimize.portfolio to solve minimum variance or maximum quadratic utility problems

# Usage

gmv\_opt(R, constraints, moments, lambda, target, lambda\_hhi)

# Arguments

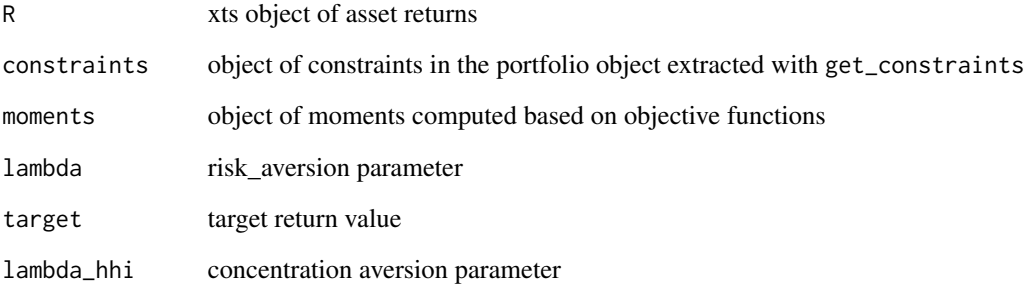

### Author(s)

Ross Bennett

### Description

This function is called by optimize.portfolio to solve minimum variance or maximum quadratic utility problems

## Usage

```
gmv_opt_toc(R, constraints, moments, lambda, target,
 init_weights)
```
#### Arguments

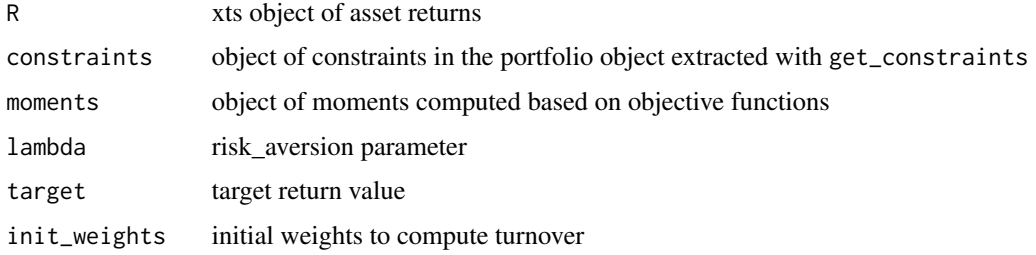

### Author(s)

Ross Bennett

group\_constraint *constructor for group\_constraint*

### Description

Group constraints specify the grouping of the assets, weights of the groups, and number of postions (i.e. non-zero weights) iof the groups. This function is called by add.constraint when type="group" is specified. see [add.constraint](#page-3-0)

```
group_constraint(type = "group", assets, groups,
 group_labels = NULL, group_min, group_max,
 group_pos = NULL, enabled = TRUE, message = FALSE, ...)
```
# group\_constraint 55

### Arguments

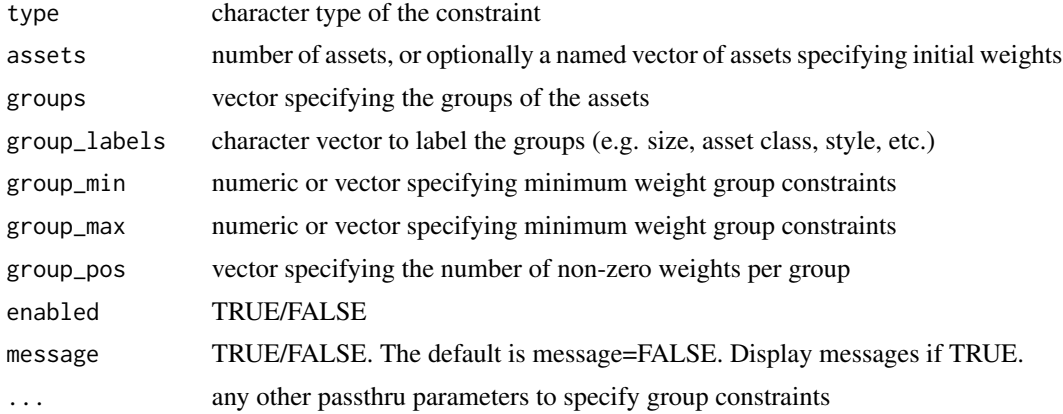

# Author(s)

Ross Bennett

### See Also

[add.constraint](#page-3-0)

### Examples

```
data(edhec)
ret <- edhec[, 1:4]
pspec <- portfolio.spec(assets=colnames(ret))
# Assets 1 and 3 are groupA
# Assets 2 and 4 are groupB
pspec <- add.constraint(portfolio=pspec,
                        type="group",
                        groups=list(groupA=c(1, 3),
                                    groupB=c(2, 4)),
                        group_min=c(0.15, 0.25),
                        group_max=c(0.65, 0.55))
# 2 levels of grouping (e.g. by sector and geography)
pspec <- portfolio.spec(assets=5)
# Assets 1, 3, and 5 are Tech
# Assets 2 and 4 are Oil
# Assets 2, 4, and 5 are UK
# Assets 1 and are are US
group_list \leftarrow list(group1=c(1, 3, 5),group2=c(2, 4),
                   groupA=c(2, 4, 5),
                   groupB=c(1, 3))
```
pspec <- add.constraint(portfolio=pspec,

```
type="group",
groups=group_list,
group_min=c(0.15, 0.25, 0.2, 0.1),
group_max=c(0.65, 0.55, 0.5, 0.4))
```
group\_fail *Test if group constraints have been violated*

## Description

The function loops through each group and tests if cLO or cUP have been violated for the given group. This is a helper function for [rp\\_transform](#page-88-0).

## Usage

```
group_fail(weights, groups, cLO, cUP, group_pos = NULL)
```
#### Arguments

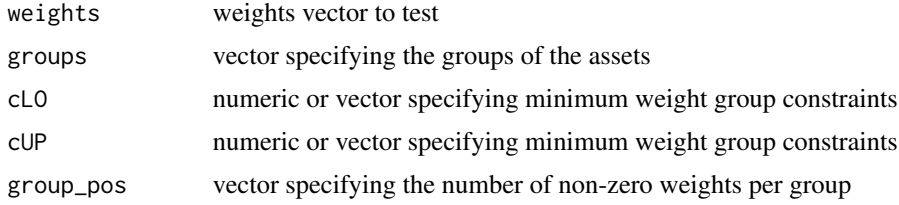

#### Value

logical vector: TRUE if group constraints are violated for a given group

# Author(s)

Ross Bennett

indexes *Six Major Economic Indexes*

### Description

Monthly data of five indexes beginning on 2000-01-31 and ending 2009-12-31. The indexes are: US Bonds, US Equities, International Equities, Commodities, US T-Bills, and Inflation

#### Usage

data(indexes)

insert\_constraints 57

### Format

CSV converted into xts object with montly observations

### Examples

data(indexes)

#preview the data head(indexes)

#summary period statistics summary(indexes)

insert\_constraints *Insert a list of constraints into the constraints slot of a portfolio object*

### Description

Insert a list of constraints into the constraints slot of a portfolio object

# Usage

```
insert_constraints(portfolio, constraints)
```
# Arguments

portfolio object of class 'portfolio' constraints list of constraint objects

# Author(s)

Ross Bennett

insert\_objectives *Insert a list of objectives into the objectives slot of a portfolio object*

### Description

Insert a list of objectives into the objectives slot of a portfolio object

### Usage

insert\_objectives(portfolio, objectives)

# Arguments

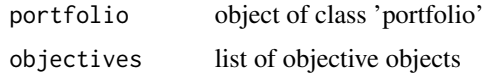

# Author(s)

Ross Bennett

is.constraint *check function for constraints*

# Description

check function for constraints

# Usage

is.constraint(x)

# Arguments

x object to test for type constraint

# Author(s)

bpeterson

is.objective *check class of an objective object*

# Description

check class of an objective object

# Usage

is.objective(x)

# Author(s)

Brian G. Peterson

is.portfolio *check function for portfolio*

# Description

check function for portfolio

# Usage

is.portfolio(x)

# Arguments

x object to test for type portfolio

# Author(s)

Ross Bennett

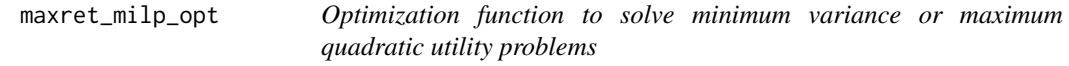

# Description

This function is called by optimize.portfolio to solve minimum variance or maximum quadratic utility problems

# Usage

maxret\_milp\_opt(R, constraints, moments, target)

# Arguments

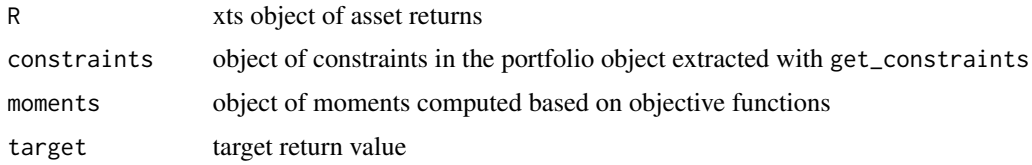

# Author(s)

Ross Bennett

# Description

This function is called by optimize.portfolio to solve minimum variance or maximum quadratic utility problems

### Usage

maxret\_opt(R, moments, constraints, target)

### Arguments

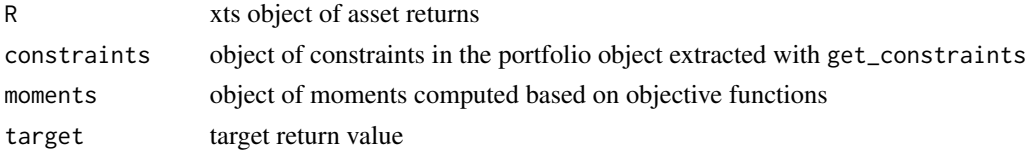

# Author(s)

Ross Bennett

<span id="page-59-0"></span>meanetl.efficient.frontier

*Generate the efficient frontier for a mean-etl portfolio*

### Description

This function generates the mean-etl efficient frontier of a portfolio specifying constraints and objectives. To generate the mean-var efficient frontier, the portfolio must have two objectives 1) "mean" and 2) "ETL/ES/CVaR". If the only objective in the portfolio object is ETL/ES/CVaR, the we will add a mean objective.

### Usage

```
meanetl.efficient.frontier(portfolio, R,
  n.portfolios = 25)
```
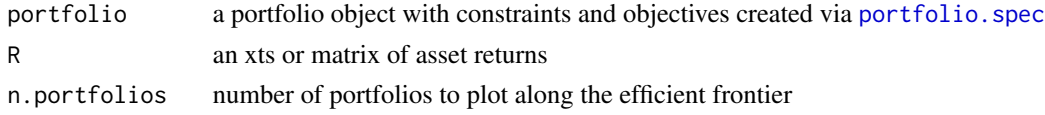

# Value

a matrix of objective measure values and weights along the efficient frontier

### Author(s)

Ross Bennett

<span id="page-60-0"></span>meanvar.efficient.frontier

*Generate the efficient frontier for a mean-variance portfolio*

# Description

This function generates the mean-variance efficient frontier of a portfolio specifying constraints and objectives. To generate the mean-var efficient frontier, the portfolio must have two objectives 1) "mean" and 2) "var".

### Usage

```
meanvar.efficient.frontier(portfolio, R,
 n.portfolios = 25)
```
# Arguments

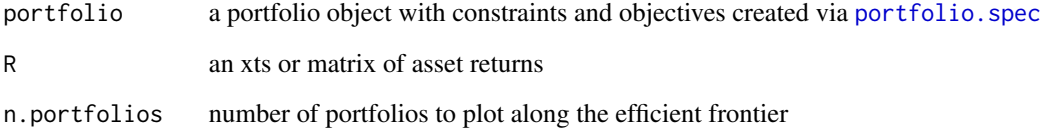

### Value

a matrix of objective measure values and weights along the efficient frontier

# Author(s)

Ross Bennett

### Description

I am adding this as a temporary objective allowing for a min and max to be specified. Testing to understand how the objective function responds to a range of allowable values. I will likely add this to the turnover, diversification, and volatility constraints allowing the user to specify a range of values.

#### Usage

```
minmax_objective(name, target = NULL, arguments = NULL,
  multiplier = 1, enabled = TRUE, \ldots, min, max)
```
### Arguments

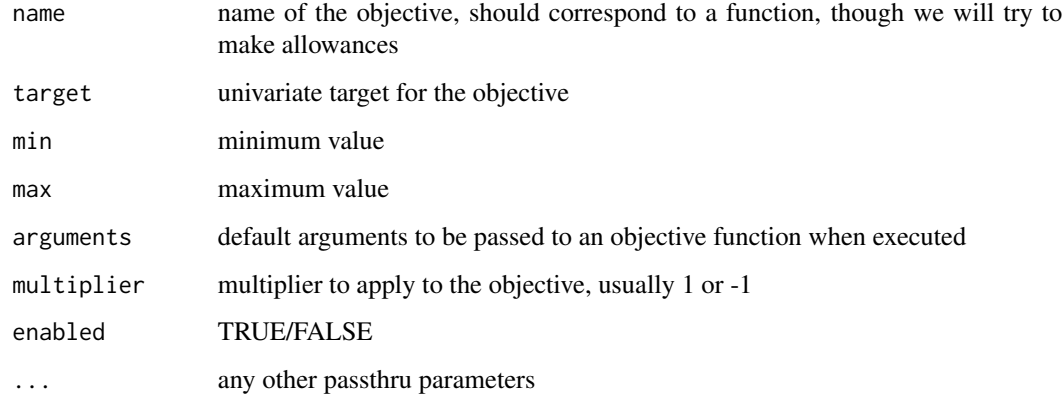

### Details

if target is null, we'll try to minimize the metric

if target is set, we'll try to meet the metric

If max is violated to the upside, penalize the metric If min is violated to the downside, penalize the metric Try to meet the range between min and max

### Author(s)

Ross Bennett

name.replace *utility function to replace awkward named from unlist*

### Description

utility function to replace awkward named from unlist

#### Usage

```
name.replace(rnames)
```
# Arguments

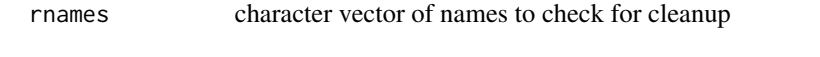

<span id="page-62-0"></span>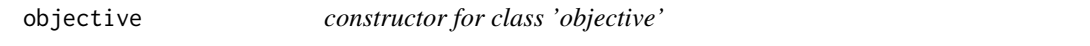

# Description

Typically called as a sub-function by the user function [add.objective](#page-5-0). See main documentation there.

## Usage

```
objective(name, target = NULL, arguments, enabled = TRUE,
  ..., multiplier = 1, objclass = "objective")
```
# Arguments

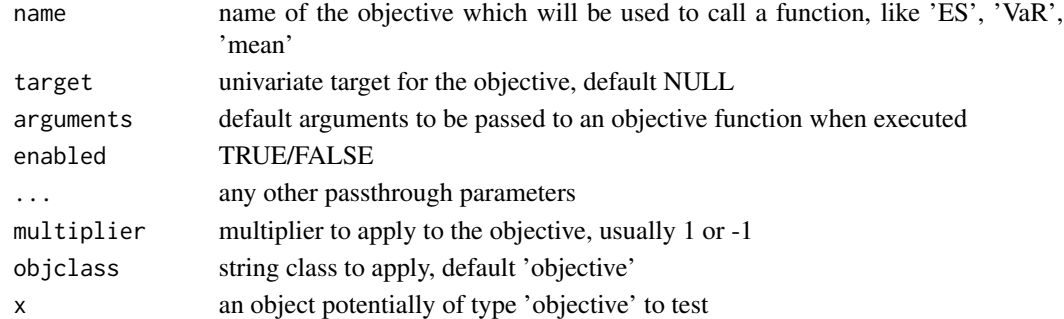

## Author(s)

Brian G. Peterson

### See Also

[add.objective](#page-5-0), [portfolio.spec](#page-75-0)

<span id="page-63-0"></span>optimize.portfolio *constrained optimization of portfolios*

#### Description

This function aims to provide a wrapper for constrained optimization of portfolios that allows the user to specify box constraints and business objectives. It will be the objective functionFUN passed to any supported R optimization solver.

#### Usage

```
optimize.portfolio_v1(R, constraints,
 optimize_method = c("DEoptim", "random", "ROI", "ROI_old", "pso", "GenSA"),
 search\_size = 20000, trace = FALSE, ..., rp = NULL,
 momentFUN = "set.portfolio.moments_v1")
optimize.portfolio_v2(R, portfolio = NULL,
 constraints = NULL, objectives = NULL,
 optimize_method = c("DEoptim", "random", "ROI", "ROI_old", "pso", "GenSA"),
 search\_size = 20000, trace = FALSE, ..., rp = NULL,
 momentFUN = "set.portfolio.moments", message = FALSE)
optimize.portfolio(R, portfolio = NULL,
 constraints = NULL, objectives = NULL,
 optimize_method = c("DEoptim", "random", "ROI", "ROI_old", "pso", "GenSA"),
 search\_size = 20000, trace = FALSE, ..., rp = NULL,
 momentFUN = "set.portfolio.moments", message = FALSE)
```
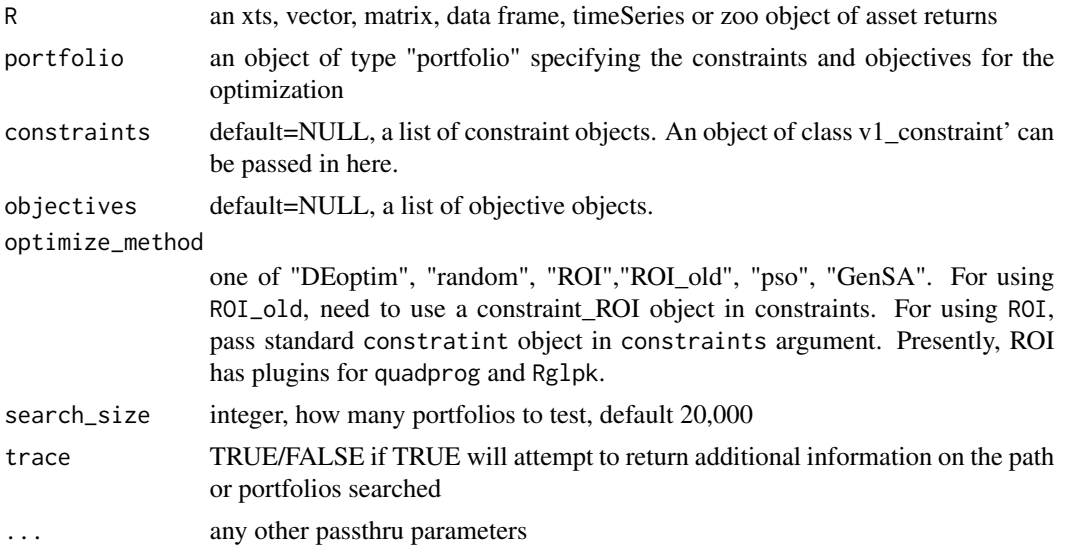

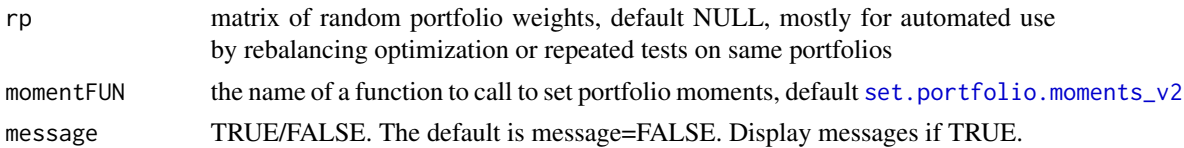

#### Details

This function currently supports DEoptim and random portfolios as back ends. Additional back end contributions for Rmetrics, ghyp, etc. would be welcome.

When using random portfolios, search size is precisely that, how many portfolios to test. You need to make sure to set your feasible weights in generatesequence to make sure you have search\_size unique portfolios to test, typically by manipulating the 'by' parameter to select something smaller than .01 (I often use .002, as .001 seems like overkill)

When using DE, search\_size is decomposed into two other parameters which it interacts with, NP and itermax.

NP, the number of members in each population, is set to cap at 2000 in DEoptim, and by default is the number of parameters (assets/weights) \*10.

itermax, if not passed in dots, defaults to the number of parameters (assets/weights) \*50.

When using GenSA and want to set verbose=TRUE, instead use trace.

The extension to ROI solves a limited type of convex optimization problems:

- Maxmimize portfolio return subject leverage, box, group, position limit, target mean return, and/or factor exposure constraints on weights
- Minimize portfolio variance subject to leverage, box, group, and/or factor exposure constraints (otherwise known as global minimum variance portfolio)
- Minimize portfolio variance subject to leverage, box, group, and/or factor exposure constraints and a desired portfolio return
- Maximize quadratic utility subject to leverage, box, group, target mean return, and/or factor exposure constraints and risk aversion parameter. (The risk aversion parameter is passed into optimize.portfolio as an added argument to the portfolio object)
- Mean CVaR optimization subject to leverage, box, group, position limit, target mean return, and/or factor exposure constraints and target portfolio return

Because these convex optimization problem are standardized, there is no need for a penalty term. The multiplier argument in [add.objective](#page-5-0) passed into the complete constraint object are ingnored by the ROI solver.

ROI also can solve quadratic and linear problems with group constraints by added a groups argument into the constraints object. This argument is a vector with each of its elements the number of assets per group. The group constraints, cLO and cUP, are also added to the constraints object.

For example, if you have 9 assets, and would like to require that the the first 3 assets are in one group, the second 3 are in another, and the third are in another, then you add the grouping by constraints\$groups <- c(3,3,3).

To apply the constraints that the first group must compose of at least 20 15 should compose of more that 50 would add the lower group constraint as constraints  $c_0 < -c(0.20, 0.15, 0.10)$ and the upper constraints as constraints  $\text{SCUP} \leq \text{rep}(0.5,3)$ . These group constraint can be set for all five convex optimization problems listed above, as well as for the global stochastic solvers DEoptim, random, pso, and GenSA.

If you would like to interface with optimize.portfolio using matrix formulations, then use ROI\_old.

#### Value

a list containing the following elements

- weights: The optimal set weights.
- objective\_measures: A list containing the value of each objective corresponding to the optimal weights.
- opt\_values: A list containing the value of each objective corresponding to the optimal weights.
- out: The output of the solver.
- call: The function call.
- portfolio: The portfolio object.
- R: The asset returns.
- data summary: The first row and last row of R.
- elapsed\_time: The amount of time that elapses while the optimization is run.
- end\_t: The date and time the optimization completed.

When Trace=TRUE is specified, the following elements will be returned in addition to the elements above. The output depends on the optimization method and is specific to each solver. Refer to the documentation of the desired solver for more information.

optimize\_method="random"

- random\_portfolios: A matrix of the random portfolios.
- random\_portfolio\_objective\_results: A list of the following elements for each random portfolio.
	- out: The output value of the solver corresponding to the random portfolio weights.
	- weights: The weights of the random portfolio.
	- objective\_measures: A list of each objective measure corresponding to the random portfolio weights.

optimize\_method="DEoptim"

- DEoutput: A list (of length 2) containing the following elements, see [DEoptim](#page-0-0).
	- optim
	- member
- DEoptim\_objective\_results: A list containing the following elements for each intermediate population.
	- out: The output of the solver.
	- weights: Population weights.
	- init\_weights: Initial population weights.

– objective\_measures: A list of each objective measure corresponding to the weights

optimize\_method="pso"

- PSOoutput: A list containing the following elements, see [psoptim](#page-0-0):
	- par
	- value
	- counts
	- convergence
	- message
	- stats

optimize\_method="GenSA"

- GenSAoutput: A list containing the following elements, see [GenSA](#page-0-0):
	- value
	- par
	- trace.mat
	- counts

### Note

An object of class v1\_constraint can be passed in for the constraints argument. The v1\_constraint object was used in the previous 'v1' specification to specify the constraints and objectives for the optimization problem, see [constraint](#page-34-0). We will attempt to detect if the object passed into the constraints argument is a v1\_constraint object and update to the 'v2' specification by adding the constraints and objectives to the portfolio object.

### Author(s)

Kris Boudt, Peter Carl, Brian G. Peterson, Ross Bennett

### See Also

[portfolio.spec](#page-75-0)

<span id="page-66-0"></span>optimize.portfolio.parallel

*execute multiple optimize.portfolio calls, presumably in parallel*

## Description

TODO write function to check sensitivity of optimal results by using optimize.portfolio.parallel results

# Usage

```
optimize.portfolio.parallel(R, constraints,
 optimize_method = c("DEoptim", "random"),
 search\_size = 20000, trace = FALSE, ..., nodes = 4)
```
# Arguments

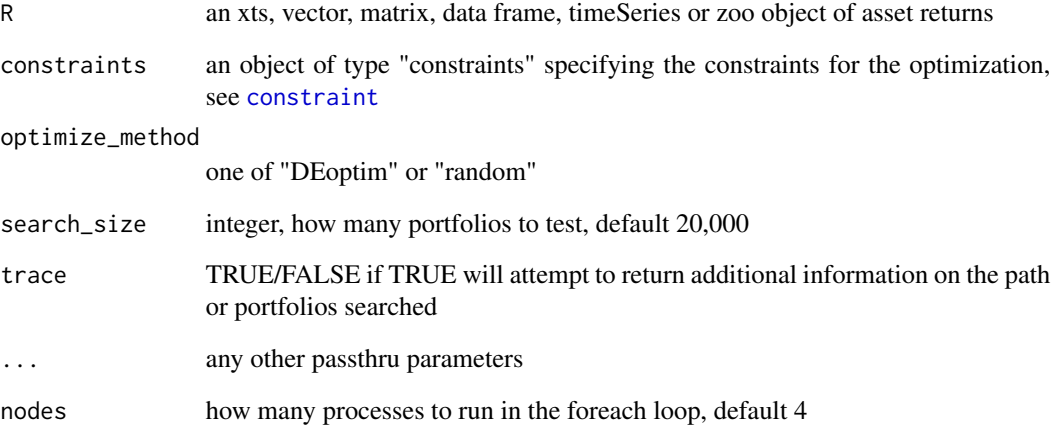

#### Details

This function will not speed up optimization!

This function exists to run multiple copies of optimize.portfolio, presumabley in parallel using foreach.

This is typically done to test your parameter settings, specifically total population size, but also possibly to help tune your convergence settings, number of generations, stopping criteria, etc.

If you want to use all the cores on your multi-core computer, use the parallel version of the apppropriate optimization engine, not this function.

## Value

a list containing the optimal weights, some summary statistics, the function call, and optionally trace information

# Author(s)

Kris Boudt, Peter Carl, Brian G. Peterson

<span id="page-68-0"></span>optimize.portfolio.rebalancing

*portfolio optimization with support for rebalancing or rolling periods*

### Description

This function may eventually be wrapped into optimize.portfolio

### Usage

```
optimize.portfolio.rebalancing_v1(R, constraints,
  optimize_method = c("DEoptim", "random", "ROI"),
  search\_size = 20000, trace = FALSE, ..., rp = NULL,
  rebalance_on = NULL, training_period = NULL,
  trailing_periods = NULL)
optimize.portfolio.rebalancing(R, portfolio = NULL,
  constraints = NULL, objectives = NULL,
  optimize_method = c("DEoptim", "random", "ROI"),
  search\_size = 20000, trace = FALSE, ..., rp = NULL,
  rebalance_on = NULL, training_period = NULL,
  trailing_periods = NULL)
```
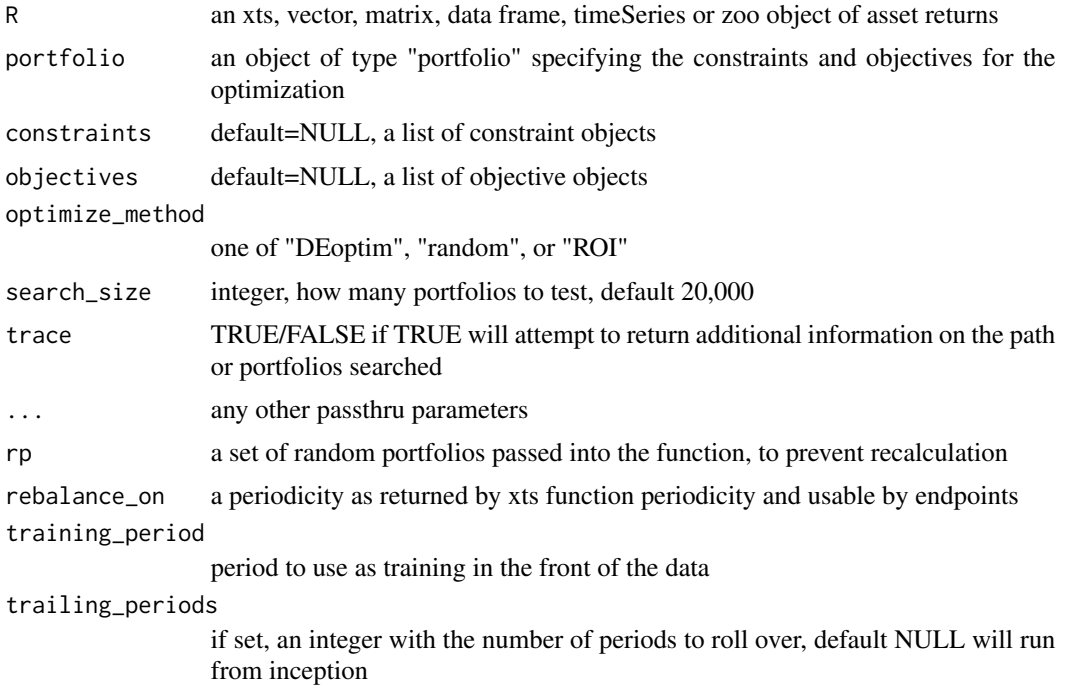

# Details

For now, we'll set the rebalancing periods here, though I think they should eventually be part of the constraints object

This function is massively parallel, and will require 'foreach' and we suggest that you register a parallel backend.

## Value

a list containing the optimal weights, some summary statistics, the function call, and optionally trace information

#### Author(s)

Kris Boudt, Peter Carl, Brian G. Peterson

plot.optimize.portfolio

*plot method for optimize.portfolio output*

# Description

scatter and weights chart for portfolio optimization

# Usage

```
plot.optimize.portfolio(x, ..., return.col = "mean",
  risk.col = "ES", chart.assets = FALSE,
  neighbors = NULL, xlim = NULL, ylim = NULL,
  main = "optimized portfolio plot")
```
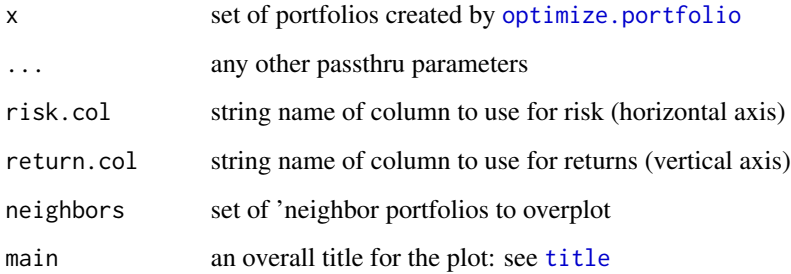

#### Details

this is a fallback that will be called for classes of portfolio that do not have specific pre-existing plot methods.

neighbors may be specified in three ways. The first is as a single number of neighbors. This will extract the neighbors closest portfolios in terms of the out numerical statistic. The second method consists of a numeric vector for neighbors. This will extract the neighbors with portfolio index numbers that correspond to the vector contents. The third method for specifying neighbors is to pass in a matrix. This matrix should look like the output of [extractStats](#page-43-0), and should contain risk.col,return.col, and weights columns all properly named.

plot.optimize.portfolio.DEoptim *plot method for optimize.portfolio.DEoptim output*

### Description

scatter and weights chart for DEoptim portfolio optimizations run with trace=TRUE

#### Usage

```
plot.optimize.portfolio.DEoptim(x, ...,
  return.col = "mean", risk.col = "ES",
  chart.assets = FALSE, neighbors = NULL,
  main = "optimized portfolio plot", xlim = NULL,
  ylim = NULL)
```
#### Arguments

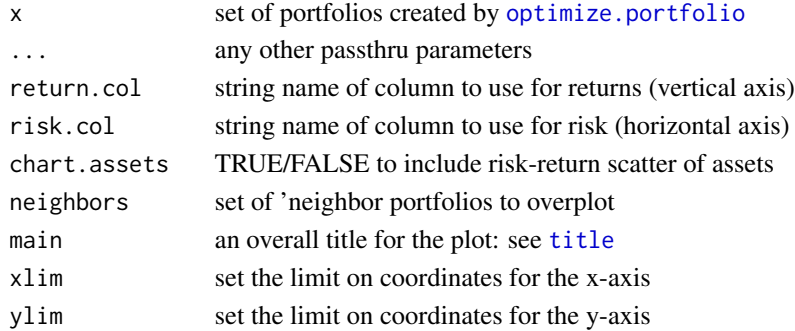

#### Details

neighbors may be specified in three ways. The first is as a single number of neighbors. This will extract the neighbors closest portfolios in terms of the out numerical statistic. The second method consists of a numeric vector for neighbors. This will extract the neighbors with portfolio index numbers that correspond to the vector contents. The third method for specifying neighbors is to pass in a matrix. This matrix should look like the output of [extractStats](#page-43-0), and should contain risk.col,return.col, and weights columns all properly named.

plot.optimize.portfolio.GenSA

*scatter and weights chart for portfolios*

### Description

return.col must be the name of a function used to compute the return metric on the random portfolio weights risk.col must be the name of a function used to compute the risk metric on the random portfolio weights

# Usage

```
plot.optimize.portfolio.GenSA(x, ..., rp = FALSE,
  return.col = "mean", risk.col = "ES",
  chart.assets = FALSE, cex.axis = 0.8,element.color = "darkgray", neighbors = NULL,
  main = "GenSA.Portfolios", xlim = NULL, ylim = NULL)
```
# Arguments

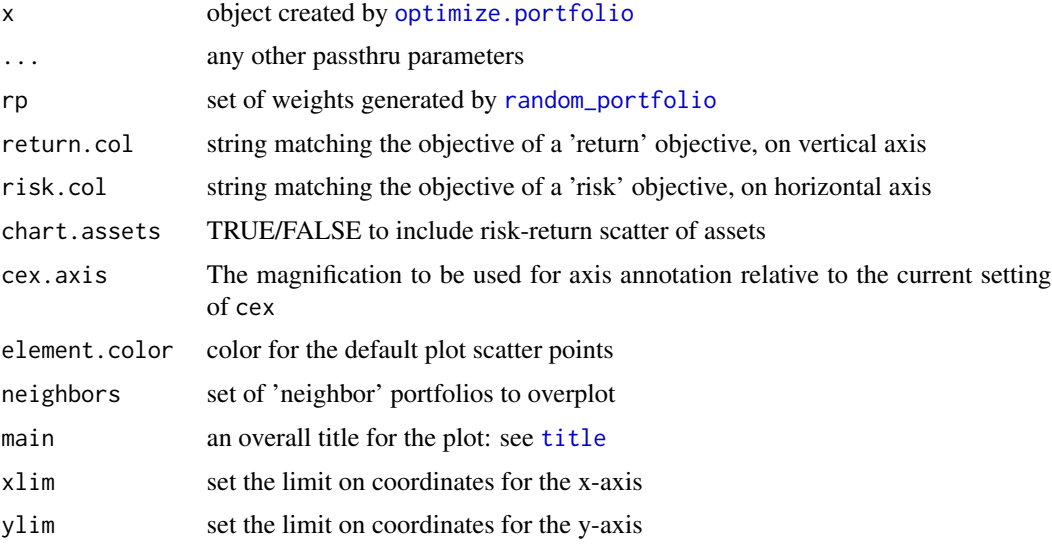

# Author(s)

Ross Bennett

# See Also

[optimize.portfolio](#page-63-0)
<span id="page-72-0"></span>plot.optimize.portfolio.pso

*scatter and weights chart for portfolios*

# Description

return.col must be the name of a function used to compute the return metric on the random portfolio weights risk.col must be the name of a function used to compute the risk metric on the random portfolio weights

#### Usage

```
plot.optimize.portfolio.pso(x, ..., return.col = "mean",
  risk.col = "ES", chart.assets = FALSE, cex.axis = 0.8,
  element.color = "darkgray", neighbors = NULL,
  main = "PSO.Portfolios", xlim = NULL, ylim = NULL)
```
#### Arguments

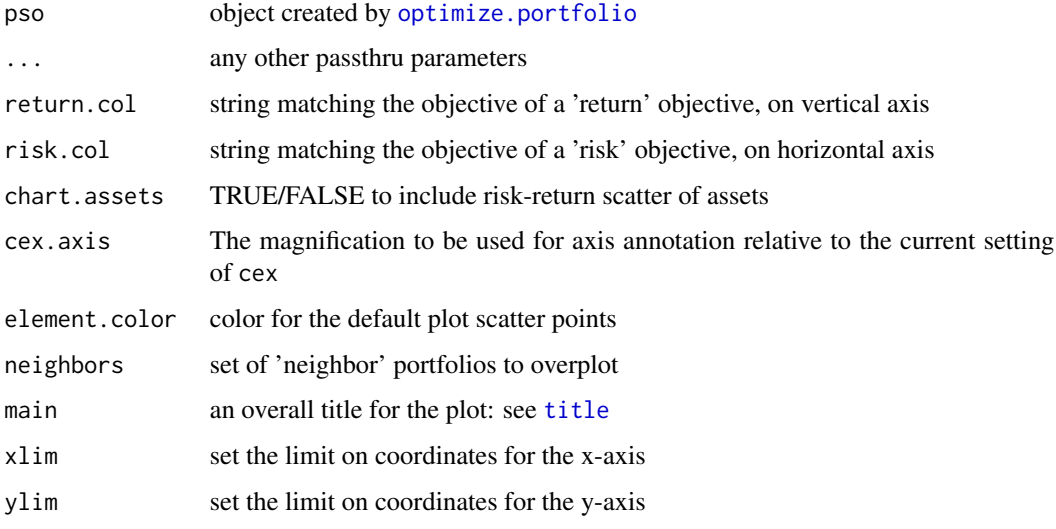

# Author(s)

Ross Bennett

#### See Also

[optimize.portfolio](#page-63-0)

<span id="page-73-0"></span>plot.optimize.portfolio.random

*plot method for optimize.portfolio.random output*

#### Description

scatter and weights chart for random portfolios

#### Usage

```
plot.optimize.portfolio.random(x, ..., R = NULL,
  return.col = "mean", risk.col = "ES",
  chart.assets = FALSE, neighbors = NULL, xlim = NULL,
  ylim = NULL, main = "optimized portfolio plot")
```
#### Arguments

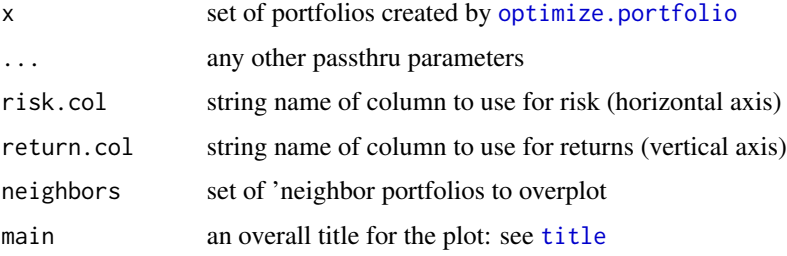

#### Details

neighbors may be specified in three ways. The first is as a single number of neighbors. This will extract the neighbors closest portfolios in terms of the out numerical statistic. The second method consists of a numeric vector for neighbors. This will extract the neighbors with portfolio index numbers that correspond to the vector contents. The third method for specifying neighbors is to pass in a matrix. This matrix should look like the output of [extractStats](#page-43-0), and should contain risk.col,return.col, and weights columns all properly named.

plot.optimize.portfolio.ROI

*scatter and weights chart for portfolios*

# **Description**

The ROI optimizers do not store the portfolio weights like DEoptim or random portfolios so we will generate random portfolios for the scatter plot.

# <span id="page-74-0"></span>Usage

```
plot.optimize.portfolio.ROI(x, ..., rp = FALSE,
  risk.col = "ES", return.col = "mean",
  chart.assets = FALSE, element.color = "darkgray",
  neighbors = NULL, main = "ROI.Portfolios", xlim = NULL,
  ylim = NULL
```
# Arguments

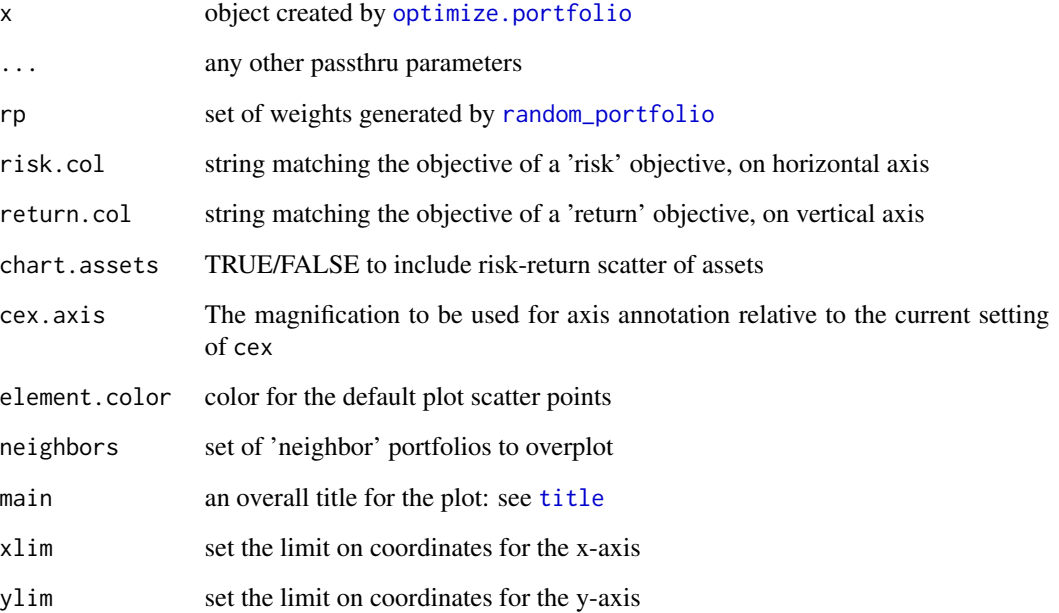

# Details

return.col must be the name of a function used to compute the return metric on the random portfolio weights risk.col must be the name of a function used to compute the risk metric on the random portfolio weights

#### Author(s)

Ross Bennett

# See Also

[optimize.portfolio](#page-63-0)

<span id="page-75-1"></span><span id="page-75-0"></span>

#### Description

The portfolio object is created with portfolio.spec. The portfolio object is an S3 object of class 'portfolio' used to hold the seed assets, constraints, objectives, and other information about the portfolio. The only required argument to portfolio.spec is assets.

#### Usage

```
portfolio.spec(assets = NULL, category_labels = NULL,
 weight_seq = NULL, message = FALSE)
```
# Arguments

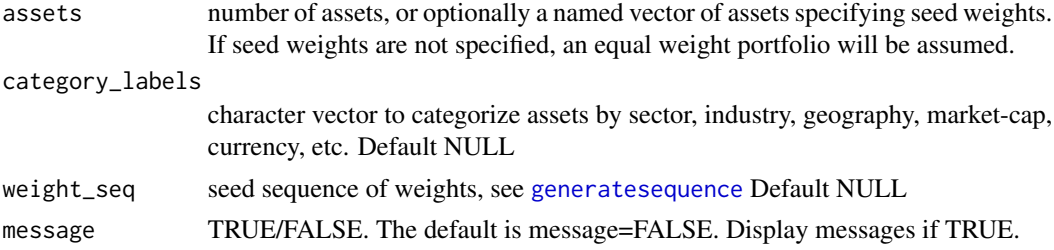

#### Details

The portfolio object contains the following elements:

- assets named vector of the seed weights
- category\_labels character vector to categorize the assets by sector, geography, etc.
- weight\_seq sequence of weights used by [random\\_portfolios](#page-85-0). See [generatesequence](#page-50-0)
- constraints a list of constraints added to the portfolio object with [add.constraint](#page-3-0)
- objectives a list of objectives added to the portfolio object with [add.objective](#page-5-0)
- call the call to portfolio.spec with all of the specified arguments

#### Value

an object of class portfolio

#### Author(s)

Ross Bennett, Brian G. Peterson

#### See Also

[add.constraint](#page-3-0), [add.objective](#page-5-0), [optimize.portfolio](#page-63-0)

<span id="page-76-1"></span>portfolio\_risk\_objective 77

#### Examples

```
data(edhec)
pspec <- portfolio.spec(assets=colnames(edhec))
pspec <- portfolio.spec(assets=10, weight_seq=generatesequence())
```

```
portfolio_risk_objective
```
*constructor for class portfolio\_risk\_objective*

# Description

if target is null, we'll try to minimize the risk metric

## Usage

```
portfolio_risk_objective(name, target = NULL,
  arguments = NULL, multiplier = 1, enabled = TRUE, ...)
```
#### Arguments

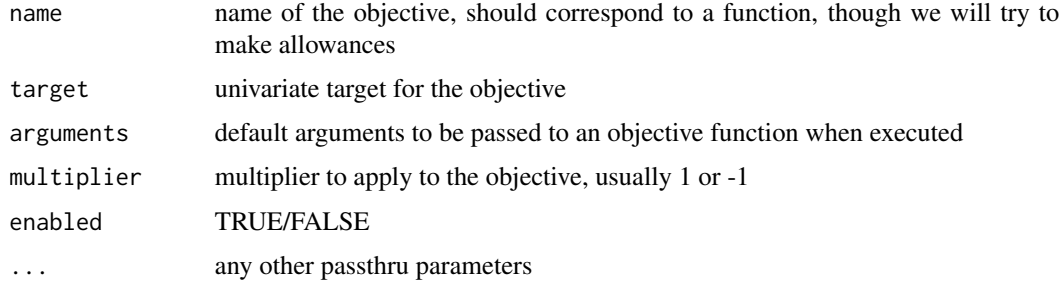

# Author(s)

Brian G. Peterson

position\_limit\_constraint

*constructor for position\_limit\_constraint*

# Description

This function is called by add.constraint when type="position\_limit" is specified, [add.constraint](#page-3-0) Allows the user to specify the maximum number of positions (i.e. number of assets with non-zero weights) as well as the maximum number of long and short positions.

#### Usage

```
position_limit_constraint(type = "position_limit",
  assets, max_pos = NULL, max_pos_long = NULL,
  max_pos_short = NULL, enabled = TRUE, message = FALSE,
  ...)
```
#### Arguments

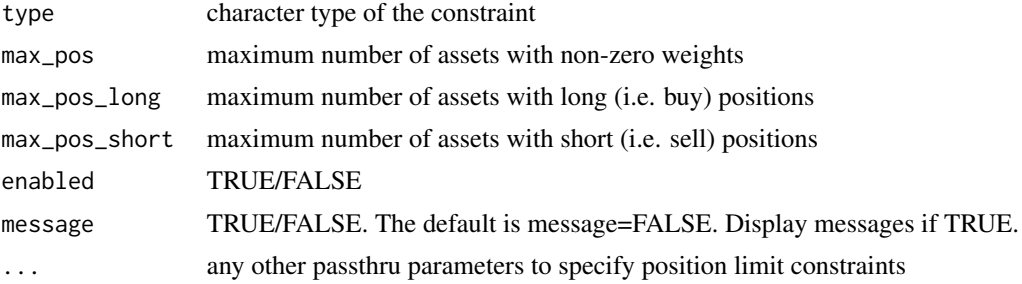

# Author(s)

Ross Bennett

# See Also

[add.constraint](#page-3-0)

#### Examples

```
data(edhec)
ret <- edhec[, 1:4]
pspec <- portfolio.spec(assets=colnames(ret))
pspec <- add.constraint(portfolio=pspec, type="position_limit", max_pos=3)
pspec <- add.constraint(portfolio=pspec, type="position_limit", max_pos_long=3, max_pos_short=1)
```
pos\_limit\_fail *function to check for violation of position limits constraints*

# Description

This is used as a helper function for [rp\\_transform](#page-88-0) to check for violation of position limit constraints. The position limit constraints checked are max\_pos, max\_pos\_long, and max\_pos\_short.

#### Usage

```
pos_limit_fail(weights, max_pos, max_pos_long,
  max_pos_short)
```
<span id="page-77-0"></span>

# <span id="page-78-0"></span>print.constraint 79

#### Arguments

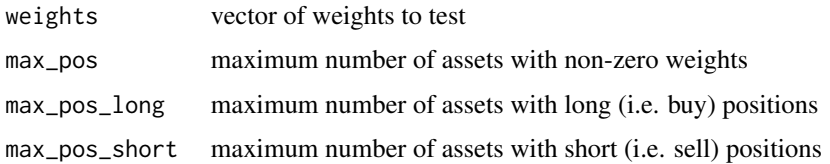

## Value

TRUE if any position\_limit is violated. FALSE if all position limits are satisfied

print.constraint *print method for objects of class 'constraint'*

#### Description

print method for objects of class 'constraint'

#### Usage

print.constraint(x, ...)

# Arguments

portfolio object of class constraint

#### Author(s)

Ross Bennett

print.efficient.frontier

*Print an efficient frontier object*

# Description

Print method for efficient frontier objects. Display the call to create or extract the efficient frontier object and the portfolio from which the efficient frontier was created or extracted.

# Usage

```
print.efficient.frontier(x, ...)
```
# Arguments

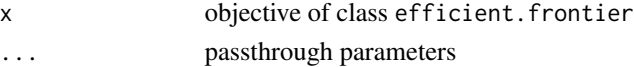

# Author(s)

Ross Bennett

print.optimize.portfolio.DEoptim

*Printing Output of optimize.portfolio*

# Description

print method for optimize.portfolio.DEoptim

# Usage

```
print.optimize.portfolio.DEoptim(x, ...,
  digits = max(3, getOption("digits") - 3))
```
#### Arguments

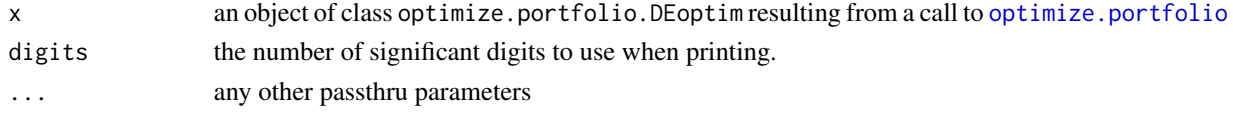

print.optimize.portfolio.GenSA

*Printing Output of optimize.portfolio*

#### Description

print method for optimize.portfolio.GenSA

#### Usage

```
print.optimize.portfolio.GenSA(x, ...,
  digits = max(3, getOption("digits") - 3))
```
# Arguments

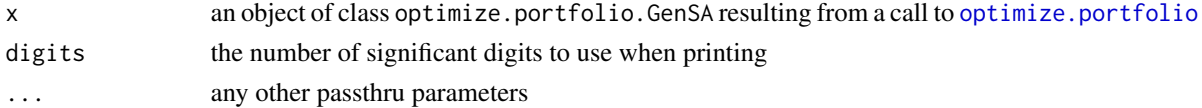

<span id="page-79-0"></span>

<span id="page-80-0"></span>print.optimize.portfolio.pso

*Printing Output of optimize.portfolio*

# Description

print method for optimize.portfolio.pso

#### Usage

print.optimize.portfolio.pso(x, ..., digits =  $max(3, getOption("digits") - 3))$ 

# Arguments

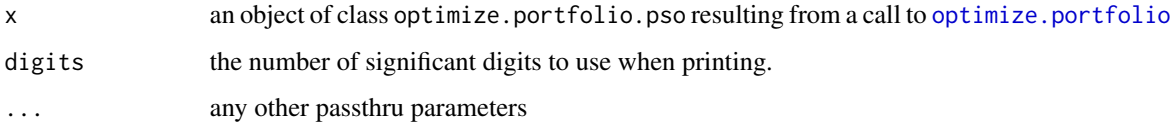

print.optimize.portfolio.random *Printing Output of optimize.portfolio*

# Description

print method for optimize.portfolio.random

# Usage

```
print.optimize.portfolio.random(x, ...,
  digits = max(3, getOption("digits") - 3))
```
# Arguments

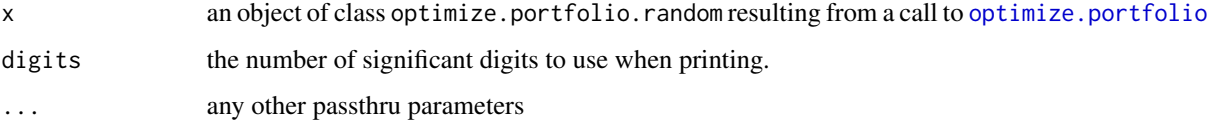

<span id="page-81-0"></span>print.optimize.portfolio.ROI

*Printing Output of optimize.portfolio*

# Description

print method for optimize.portfolio.ROI

# Usage

```
print.optimize.portfolio.ROI(x, ...,
  digits = max(3, getOption("digits") - 3))
```
# Arguments

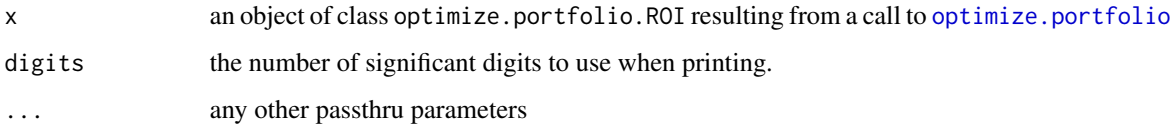

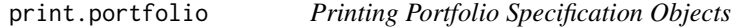

# Description

Print method for objects of class portfolio created with [portfolio.spec](#page-75-0)

# Usage

```
print.portfolio(x, ...)
```
#### Arguments

x object of class portfolio

# Author(s)

Ross Bennett

<span id="page-82-0"></span>quadratic\_utility\_objective

*constructor for quadratic utility objective*

#### Description

This function calls [return\\_objective](#page-87-0) and [portfolio\\_risk\\_objective](#page-76-0) to create a list of the objectives to be added to the portfolio.

# Usage

```
quadratic_utility_objective(risk_aversion = 1,
 target = NULL, enabled = TRUE)
```
#### Arguments

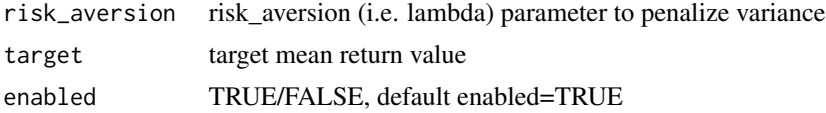

#### Value

a list of two elements

- return\_objective
- portfolio\_risk\_objective

## Author(s)

Ross Bennett

randomize\_portfolio\_v1

*generate random permutations of a portfolio seed meeting your constraints on the weights of each asset*

# Description

generate random permutations of a portfolio seed meeting your constraints on the weights of each asset

# Usage

```
randomize_portfolio_v1(rpconstraints,
 max_permutations = 200, rounding = 3)
```
#### <span id="page-83-2"></span>Arguments

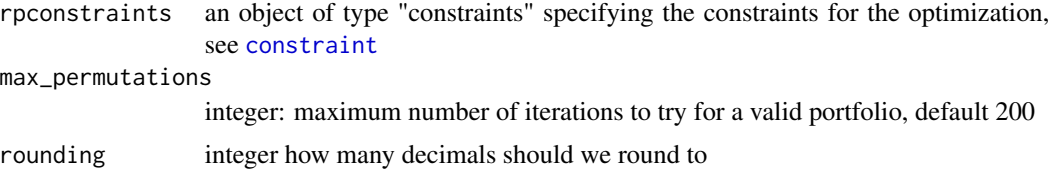

# Value

named weighting vector

#### Author(s)

Peter Carl, Brian G. Peterson, (based on an idea by Pat Burns)

<span id="page-83-1"></span>randomize\_portfolio\_v2

*version 2 generate random permutations of a portfolio seed meeting your constraints on the weights of each asset*

#### <span id="page-83-0"></span>Description

version 2 generate random permutations of a portfolio seed meeting your constraints on the weights of each asset

# Usage

```
randomize_portfolio_v2(portfolio, max_permutations = 200)
```
# Arguments

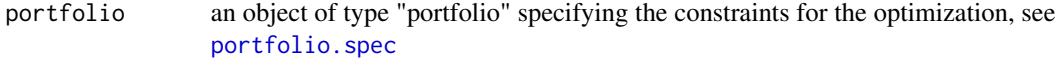

max\_permutations

```
integer: maximum number of iterations to try for a valid portfolio, default 200
rounding integer how many decimals should we round to
```
## Value

named weighting vector

# Author(s)

Peter Carl, Brian G. Peterson, (based on an idea by Pat Burns)

<span id="page-84-0"></span>random\_portfolios\_v1 *generate an arbitary number of constrained random portfolios*

#### Description

repeatedly calls [randomize\\_portfolio](#page-83-0) to generate an arbitrary number of constrained random portfolios.

# Usage

```
random_portfolios_v1(rpconstraints, permutations = 100,
  ...)
```
# Arguments

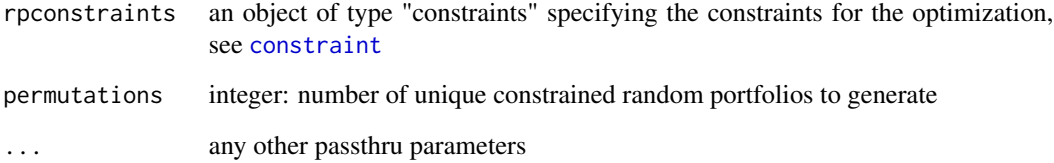

#### Value

matrix of random portfolio weights

#### Author(s)

Peter Carl, Brian G. Peterson, (based on an idea by Pat Burns)

#### See Also

[constraint](#page-34-0), [objective](#page-62-0), [randomize\\_portfolio](#page-83-0)

# Examples

```
rpconstraint<-constraint(assets=10, min_mult=-Inf, max_mult=Inf, min_sum=.99, max_sum=1.01, min=.01, max=.4, w
rp<- random_portfolios_v1(rpconstraints=rpconstraint,permutations=1000)
head(rp)
```
<span id="page-85-1"></span>random\_portfolios\_v2 *version 2 generate an arbitary number of constrained random portfolios*

# <span id="page-85-0"></span>Description

repeatedly calls [randomize\\_portfolio](#page-83-0) to generate an arbitrary number of constrained random portfolios.

#### Usage

```
random_portfolios_v2(portfolio, permutations = 100, ...)
```
#### Arguments

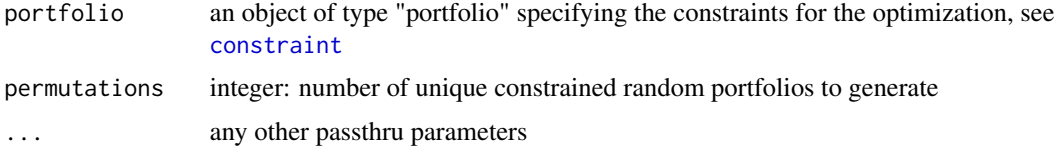

# Value

matrix of random portfolio weights

#### Author(s)

Peter Carl, Brian G. Peterson, (based on an idea by Pat Burns)

#### See Also

[portfolio.spec](#page-75-0), [objective](#page-62-0), [randomize\\_portfolio\\_v2](#page-83-1)

random\_walk\_portfolios

*deprecated random portfolios wrapper until we write a random trades function*

#### Description

deprecated random portfolios wrapper until we write a random trades function

# Usage

random\_walk\_portfolios(...)

# <span id="page-86-0"></span>return\_constraint 87

#### Arguments

... any other passthru parameters

# Author(s)

bpeterson

return\_constraint *constructor for return\_constraint*

# Description

The return constraint specifes a target mean return value. This function is called by add.constraint when type="return" is specified, [add.constraint](#page-3-0)

#### Usage

```
return_constraint(type = "return", return_target,
 enabled = TRUE, message = FALSE, ...)
```
# Arguments

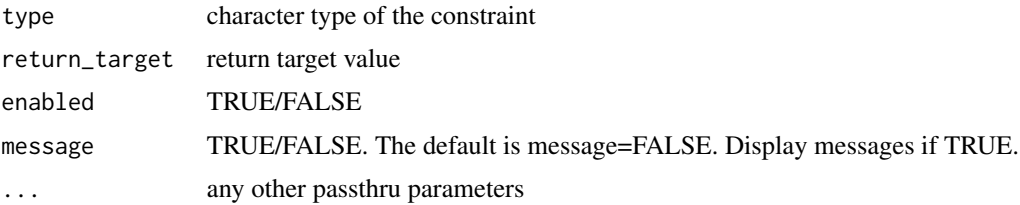

# Author(s)

Ross Bennett

#### See Also

[add.constraint](#page-3-0)

# Examples

```
data(edhec)
ret <- edhec[, 1:4]
pspec <- portfolio.spec(assets=colnames(ret))
pspec <- add.constraint(portfolio=pspec, type="return", return_target=mean(colMeans(ret)))
```
<span id="page-87-1"></span><span id="page-87-0"></span>return\_objective *constructor for class return\_objective*

#### Description

if target is null, we'll try to maximize the return metric

# Usage

```
return_objective(name, target = NULL, arguments = NULL,
 multiplier = -1, enabled = TRUE, ...)
```
#### Arguments

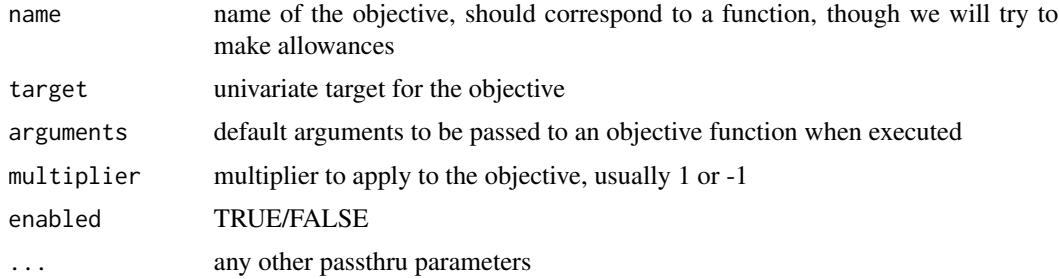

#### Details

if target is set, we'll try to meet or exceed the metric, penalizing a shortfall

#### Author(s)

Brian G. Peterson

risk\_budget\_objective *constructor for class risk\_budget\_objective*

#### Description

constructor for class risk\_budget\_objective

# Usage

```
risk_budget_objective(assets, name, target = NULL,
 arguments = NULL, multiplier = 1, enabled = TRUE, \dots,
 min_prisk, max_prisk, min_concentration = FALSE,
 min_difference = FALSE)
```
# <span id="page-88-1"></span>rp\_transform 89

#### Arguments

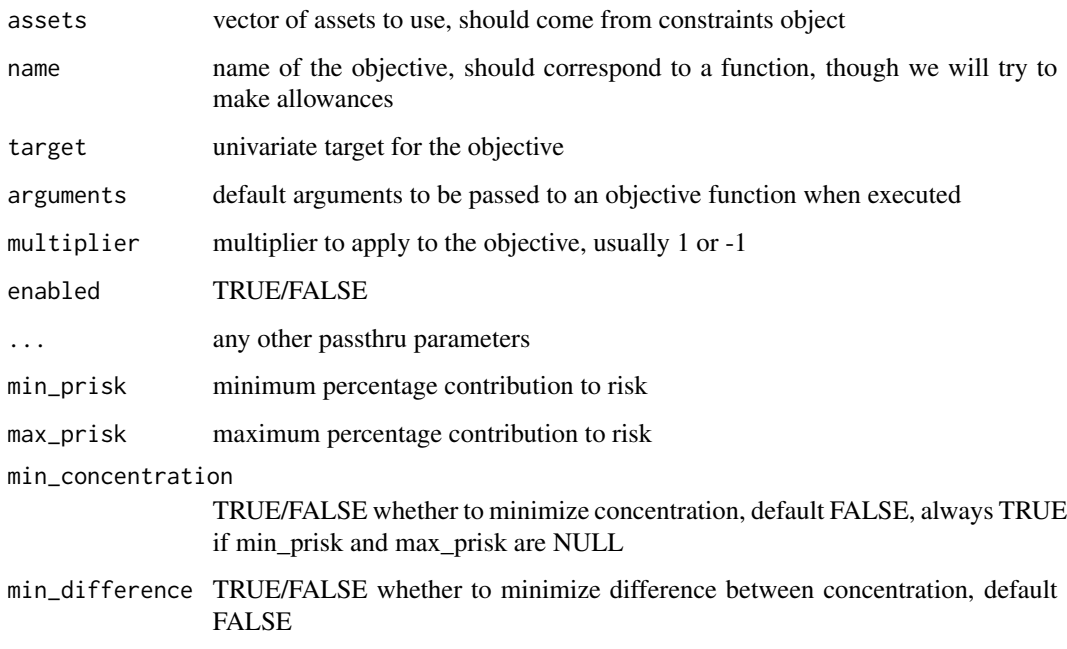

# Author(s)

Brian G. Peterson

<span id="page-88-0"></span>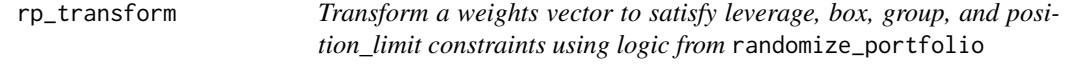

# Description

This function uses a block of code from [randomize\\_portfolio](#page-83-0) to transform the weight vector if either the weight\_sum (leverage) constraints, box constraints, group constraints, or position\_limit constraints are violated. The resulting weights vector might be quite different from the original weights vector.

# Usage

```
rp_transform(w, min_sum = 0.99, max_sum = 1.01, min, max,
 groups, cLO, cUP, max_pos = NULL, group_pos = NULL,
 max_pos_long = NULL, max_pos_short = NULL,
 max_permutations = 200)
```
# <span id="page-89-0"></span>Arguments

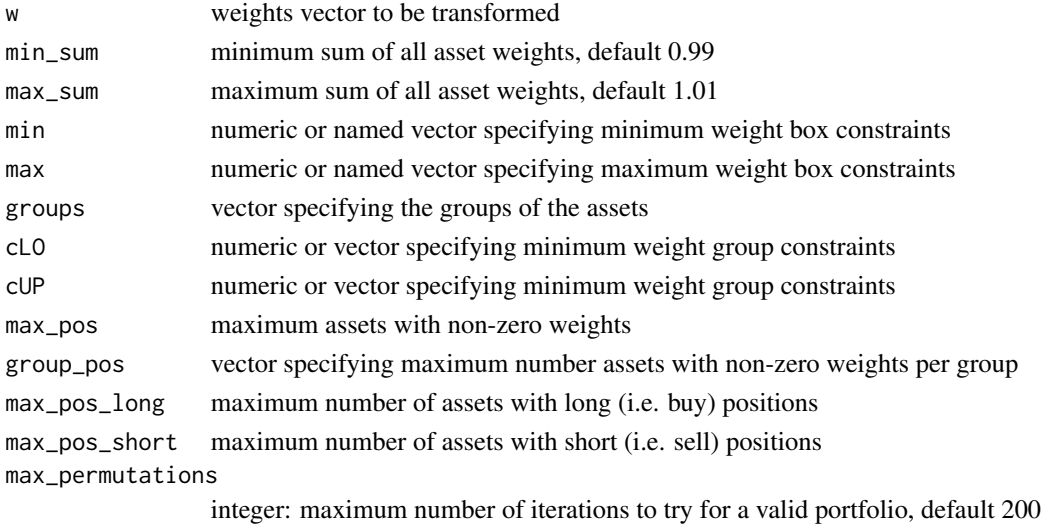

# Value

named weighting vector

#### Author(s)

Peter Carl, Brian G. Peterson, Ross Bennett (based on an idea by Pat Burns)

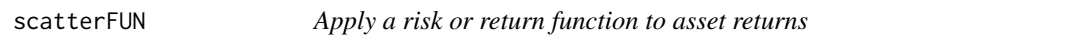

# Description

This function is used to calculate risk or return metrics given a matrix of asset returns and will be used for a risk-reward scatter plot of the assets

# Usage

```
scatterFUN(R, FUN, ...)
```
#### Arguments

R

FUN

... any passthrough arguments to FUN

# Author(s)

Ross Bennett

<span id="page-90-0"></span>set.portfolio.moments\_v1

*set portfolio moments for use by lower level optimization functions*

#### Description

set portfolio moments for use by lower level optimization functions

# Usage

```
set.portfolio.moments_v1(R, constraints,
 momentargs = NULL, ...,
```
# Arguments

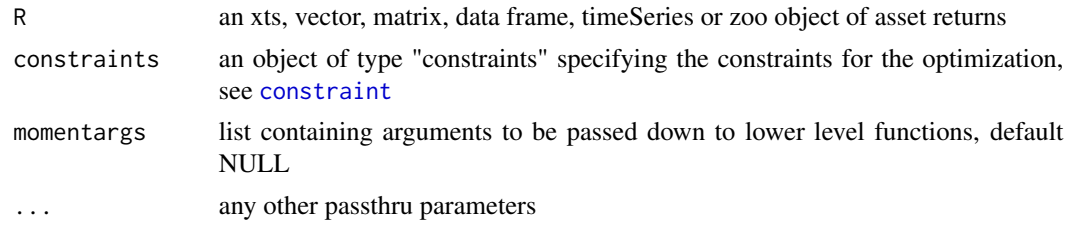

```
set.portfolio.moments_v2
```
*set portfolio moments for use by lower level optimization functions*

# Description

set portfolio moments for use by lower level optimization functions

## Usage

```
set.portfolio.moments_v2(R, portfolio, momentargs = NULL,
  ...)
```
# Arguments

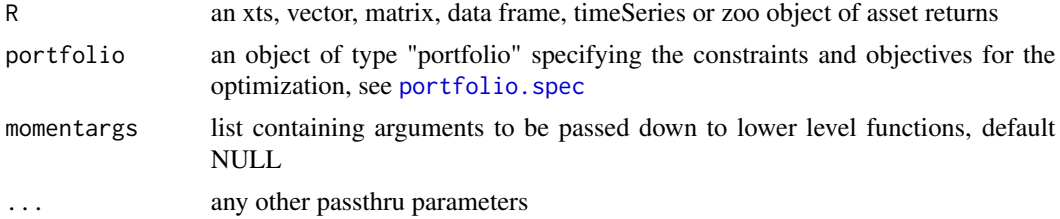

<span id="page-91-0"></span>summary.efficient.frontier

*Summarize an efficient frontier object*

#### Description

Summary method for efficient frontier objects. Display the call to create or extract the efficient frontier object as well as the weights and risk and return metrics along the efficient frontier.

#### Usage

```
summary.efficient.frontier(object, ..., digits = 3)
```
#### Arguments

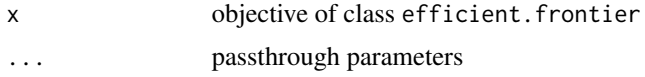

#### Author(s)

Ross Bennett

```
summary.optimize.portfolio
```
*Summarizing Output of optimize.portfolio*

# Description

summary method for class "optimize.portfolio"

#### Usage

```
summary.optimize.portfolio(object, ...)
```
# Arguments

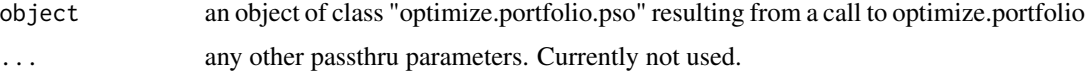

#### Author(s)

Ross Bennett

<span id="page-92-0"></span>summary.optimize.portfolio.rebalancing *summary method for optimize.portfolio.rebalancing*

# Description

summary method for optimize.portfolio.rebalancing

# Usage

```
summary.optimize.portfolio.rebalancing(object, ...)
```
# Arguments

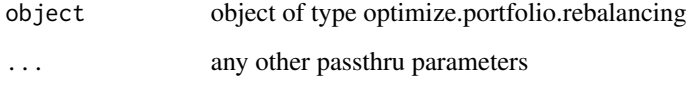

summary.portfolio *Summarize Portfolio Specification Objects*

# Description

summary method for class portfolio created with [portfolio.spec](#page-75-0)

#### Usage

```
summary.portfolio(object, ...)
```
# Arguments

object object of class portfolio

# Author(s)

Ross Bennett

<span id="page-93-0"></span>

# Description

this function is primarily designed for use with portfolio functions passing 'x' or 'R' and weights, but may be usable for other things as well, see Exmample for a vector example.

#### Usage

trailingFUN(R, weights,  $n = 0$ , FUN, FUNargs = NULL, ...)

#### Arguments

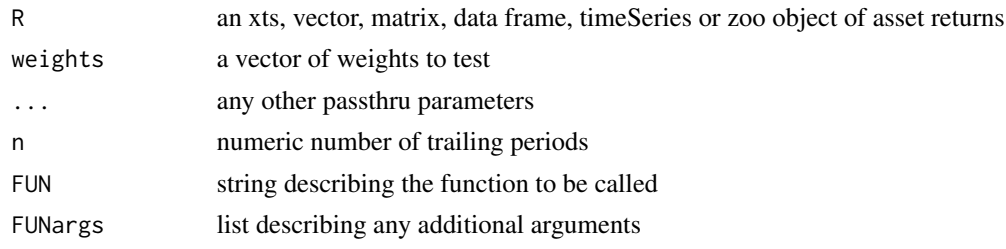

# Details

called with e.g. trailingFUN(seq(1:100), weights=NULL, n=12, FUN='mean',FUNargs=list())

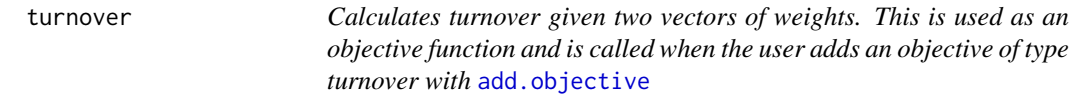

# Description

Calculates turnover given two vectors of weights. This is used as an objective function and is called when the user adds an objective of type turnover with [add.objective](#page-5-0)

#### Usage

turnover(weights, wts.init = NULL)

#### Arguments

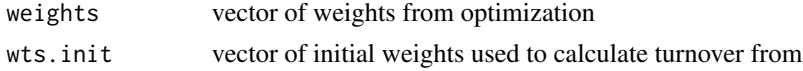

# <span id="page-94-0"></span>turnover\_constraint 95

#### Author(s)

Ross Bennett

turnover\_constraint *constructor for turnover\_constraint*

#### Description

The turnover constraint specifies a target turnover value. This function is called by add.constraint when type="turnover" is specified, see [add.constraint](#page-3-0). Turnover is calculated from a set of initial weights.

# Usage

```
turnover_constraint(type = "turnover", turnover_target,
 enabled = TRUE, message = FALSE, ...)
```
#### Arguments

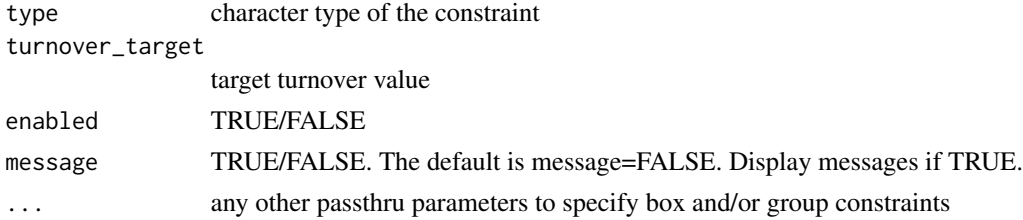

#### Details

Note that with the RO solvers, turnover constraint is currently only supported for the global minimum variance and quadratic utility problems with ROI quadprog plugin.

# Author(s)

Ross Bennett

#### See Also

[add.constraint](#page-3-0)

# Examples

```
data(edhec)
ret <- edhec[, 1:4]
pspec <- portfolio.spec(assets=colnames(ret))
pspec <- add.constraint(portfolio=pspec, type="turnover", turnover_target=0.6)
```
<span id="page-95-0"></span>turnover\_objective *constructor for class turnover\_objective*

#### Description

if target is null, we'll try to minimize the turnover metric

# Usage

```
turnover_objective(name, target = NULL, arguments = NULL,
 multiplier = 1, enabled = TRUE, ...)
```
#### Arguments

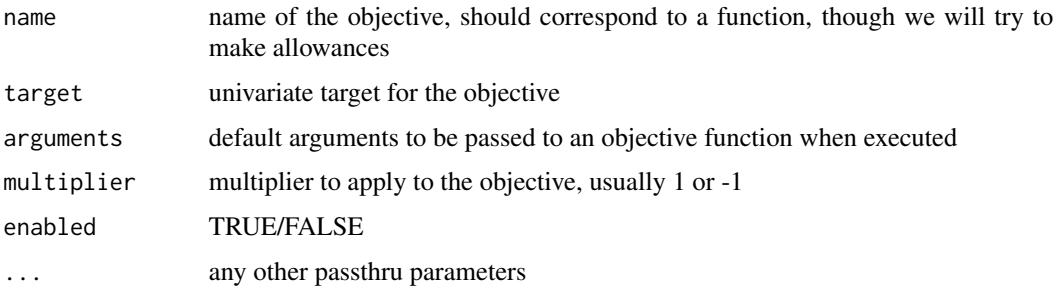

# Details

if target is set, we'll try to meet the metric

# Author(s)

Ross Bennett

txfrm\_box\_constraint *Transform weights that violate min or max box constraints*

# Description

This is a helper function called inside constraint\_fnMap to transform the weights vector to satisfy box constraints.

# Usage

txfrm\_box\_constraint(weights, min, max)

# <span id="page-96-0"></span>Arguments

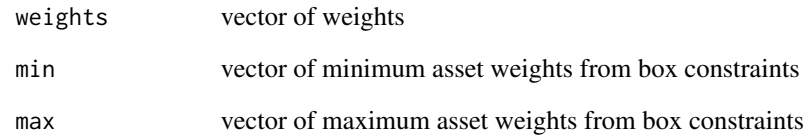

# Author(s)

Ross Bennett

txfrm\_group\_constraint *Transform weights that violate group constraints*

# Description

This is a helper function called inside constraint\_fnMap to transform the weights vector to satisfy group constraints.

# Usage

txfrm\_group\_constraint(weights, groups, cLO, cUP)

# Arguments

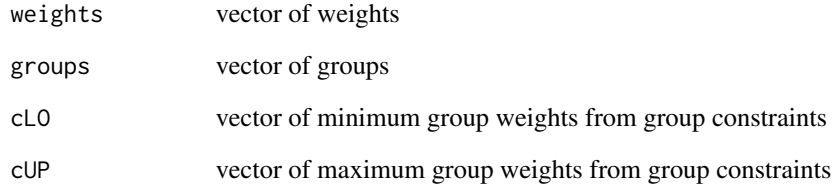

# Author(s)

Ross Bennett

#### <span id="page-97-0"></span>txfrm\_position\_limit\_constraint

*Transform weights for position\_limit constraints*

#### Description

This is a helper function called inside constraint\_fnMap to transform the weights vector to satisfy position\_limit constraints. This function sets the minimum nassets-max\_pos assets equal to 0 such that the max\_pos number of assets will have non-zero weights.

#### Usage

```
txfrm_position_limit_constraint(weights, max_pos,
 nassets, tolerance = .Machine$double.eps^0.5)
```
# Arguments

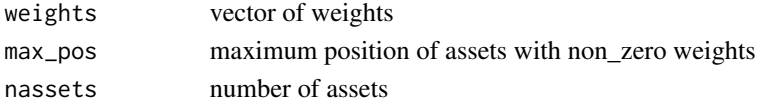

#### Author(s)

Ross Bennett

txfrm\_weight\_sum\_constraint *Transform weights that violate weight\_sum constraints*

#### Description

This is a helper function called inside constraint\_fnMap to transform the weights vector to satisfy weight\_sum constraints.

#### Usage

```
txfrm_weight_sum_constraint(weights, min_sum, max_sum)
```
#### Arguments

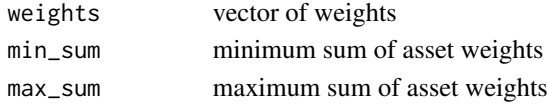

# Author(s)

Ross Bennett

<span id="page-98-0"></span>update.constraint *function for updating constrints, not well tested, may be broken*

#### Description

can we use the generic update.default function?

# Usage

```
update.constraint(object, ...)
```
#### Arguments

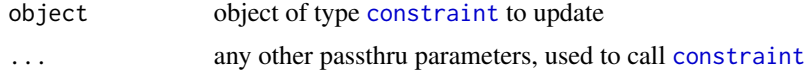

#### Author(s)

bpeterson

```
update_constraint_v1tov2
```
*Helper function to update v1\_constraint objects to v2 specification in the portfolio object*

#### Description

The function takes the constraints and objectives specified in the v1\_constraint object and updates the portfolio object with those constraints and objectives. This function is used inside optimize.portfolio to maintain backwards compatibility if the user passes in a v1\_constraint object for the constraint arg in optimize.portfolio.

#### Usage

```
update_constraint_v1tov2(portfolio, v1_constraint)
```
# Arguments

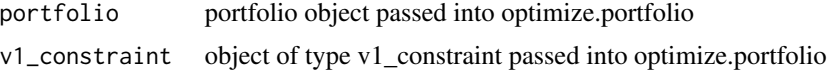

# Value

portfolio object containing constraints and objectives from v1\_constraint

#### Author(s)

Ross Bennett

#### See Also

[portfolio.spec](#page-75-0), [add.constraint](#page-3-0)

var.portfolio *Calculate portfolio variance*

# Description

This function is used to calculate the portfolio variance via a call to constrained\_objective when var is an object for mean variance or quadratic utility optimization.

# Usage

var.portfolio(R, weights)

#### Arguments

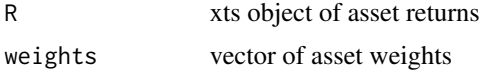

#### Value

numeric value of the portfolio variance

#### Author(s)

Ross Bennett

weight\_sum\_constraint *constructor for weight\_sum\_constraint*

#### Description

THe constraint specifies the upper and lower bound that the weights sum to. This function is called by add.constraint when "weight\_sum", "leverage", "full\_investment", "dollar\_neutral", or "active" is specified as the type. see [add.constraint](#page-3-0)

# Usage

```
weight_sum_constraint(type = "weight_sum",
  min\_sum = 0.99, max\_sum = 1.01, enabled = TRUE, ...)
```
<span id="page-99-0"></span>

#### <span id="page-100-0"></span>Arguments

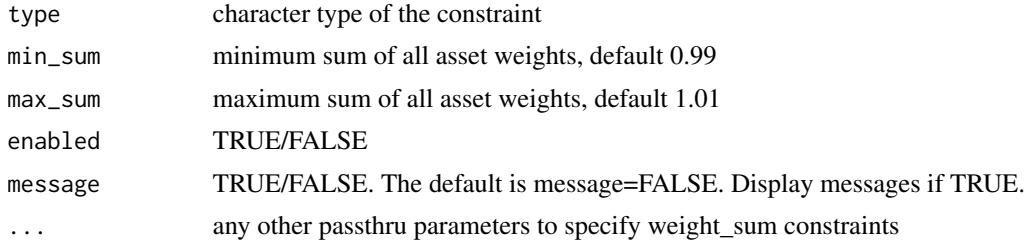

# Details

Special cases for the weight\_sum constraint are "full\_investment" and "dollar\_nuetral" or "active" If type="full\_investment", min\_sum=1 and max\_sum=1 If type="dollar\_neutral" or type="active", min\_sum=0, and max\_sum=0

#### Author(s)

Ross Bennett

# See Also

[add.constraint](#page-3-0)

#### Examples

data(edhec) ret <- edhec[, 1:4]

pspec <- portfolio.spec(assets=colnames(ret))

# min\_sum and max\_sum can be specified with type="weight\_sum" or type="leverage" pspec <- add.constraint(pspec, type="weight\_sum", min\_sum=1, max\_sum=1)

```
# Specify type="full_investment" to set min_sum=1 and max_sum=1
pspec <- add.constraint(pspec, type="full_investment")
```

```
# Specify type="dollar_neutral" or type="active" to set min_sum=0 and max_sum=0
pspec <- add.constraint(pspec, type="dollar_neutral")
pspec <- add.constraint(pspec, type="active")
```
# **Index**

∗Topic datasets indexes, [56](#page-55-0) add.constraint, [4,](#page-3-1) *[8](#page-7-0)*, *[36](#page-35-0)*, *[39](#page-38-0)*, *[49,](#page-48-0) [50](#page-49-0)*, *[54,](#page-53-0) [55](#page-54-0)*, *[76](#page-75-1)[–78](#page-77-0)*, *[87](#page-86-0)*, *[95](#page-94-0)*, *[100,](#page-99-0) [101](#page-100-0)* add.objective, [6,](#page-5-1) *[63](#page-62-1)*, *[65](#page-64-0)*, *[76](#page-75-1)*, *[94](#page-93-0)* add.objective\_v1 *(*add.objective*)*, [6](#page-5-1) add.objective\_v2, *(*add.objective*)*, [6](#page-5-1) applyFUN, [7](#page-6-0) box\_constraint, *[5](#page-4-0)*, [8](#page-7-0) CCCgarch.MM, [9](#page-8-0) chart.EfficientFrontier, [9](#page-8-0) chart.EfficientFrontierOverlay, [11](#page-10-0) chart.GroupWeights, [13](#page-12-0) chart.RiskBudget, [14](#page-13-0) chart.RiskReward *(*chart.Scatter.DE*)*, [15](#page-14-0) chart.Scatter.DE, [15,](#page-14-0) [17](#page-16-0) chart.Scatter.GenSA, [17](#page-16-0) chart.Scatter.GenSA *(*chart.Scatter.DE*)*, [15](#page-14-0) chart.Scatter.pso, [18](#page-17-0) chart.Scatter.pso *(*chart.Scatter.DE*)*, [15](#page-14-0) chart.Scatter.ROI, [19](#page-18-0) chart.Scatter.ROI *(*chart.Scatter.DE*)*, [15](#page-14-0) chart.Scatter.RP, [20](#page-19-0) chart.Scatter.RP *(*chart.Scatter.DE*)*, [15](#page-14-0) chart.Weights *(*chart.Weights.DE*)*, [22](#page-21-0) chart.Weights.DE, [21,](#page-20-0) [22](#page-21-0) chart.Weights.EF, [23](#page-22-0) chart.Weights.GenSA, [25](#page-24-0) chart.Weights.pso, [26](#page-25-0) chart.Weights.ROI, [27](#page-26-0) chart.Weights.RP, [28](#page-27-0) charts.DE, *[16,](#page-15-0) [17](#page-16-0)*, [29](#page-28-0) charts.GenSA, [29](#page-28-0) charts.pso, [30](#page-29-0) charts.ROI, [31](#page-30-0) charts.RP, [32](#page-31-0)

constrained\_group\_tmp, [33](#page-32-0) constrained\_objective, [34](#page-33-0) constrained\_objective\_v2 *(*constrained\_objective*)*, [34](#page-33-0) constraint, *[6,](#page-5-1) [7](#page-6-0)*, *[34,](#page-33-0) [35](#page-34-1)*, [35,](#page-34-1) *[52](#page-51-0)*, *[67,](#page-66-0) [68](#page-67-0)*, *[84](#page-83-2)[–86](#page-85-1)*, *[91](#page-90-0)*, *[99](#page-98-0)* constraint\_ROI, [36](#page-35-0) constraint\_v2 *(*constraint*)*, [35](#page-34-1) contraint\_v1, *(*constraint*)*, [35](#page-34-1) create.EfficientFrontier, *[12](#page-11-0)*, [37](#page-36-0) DEoptim, *[66](#page-65-0)* DEoptim.control, *[35](#page-34-1)* diversification, [38](#page-37-0) diversification\_constraint, *[5](#page-4-0)*, [39](#page-38-0) etl\_milp\_opt, [40](#page-39-0) etl\_opt, [40](#page-39-0) extract.efficient.frontier, *[38](#page-37-0)*, [41](#page-40-0) extractEfficientFrontier, [42](#page-41-0) extractGroups, [43](#page-42-0) extractObjectiveMeasures, [43](#page-42-0) extractStats, *[14](#page-13-0)*, *[29](#page-28-0)*, *[32](#page-31-0)*, [44,](#page-43-1) *[46,](#page-45-0) [47](#page-46-0)*, *[71](#page-70-0)*, *[74](#page-73-0)* extractStats.optimize.portfolio.DEoptim, [45](#page-44-0) extractStats.optimize.portfolio.GenSA, [45](#page-44-0) extractStats.optimize.portfolio.parallel, [46](#page-45-0) extractStats.optimize.portfolio.pso, [46](#page-45-0) extractStats.optimize.portfolio.random, [47](#page-46-0) extractStats.optimize.portfolio.ROI, [47](#page-46-0) extractWeights, [48](#page-47-0) extractWeights.optimize.portfolio, [48](#page-47-0) extractWeights.optimize.portfolio.rebalancing, [49](#page-48-0) factor\_exposure\_constraint, *[5](#page-4-0)*, [49](#page-48-0)

#### INDEX  $103$

 $fn_map, 50$  $fn_map, 50$ 

generatesequence, *[36,](#page-35-0) [37](#page-36-0)*, [51,](#page-50-1) *[76](#page-75-1)* GenSA, *[67](#page-66-0)* get\_constraints, [52](#page-51-0) gmv\_opt, [53](#page-52-0) gmv\_opt\_toc, [54](#page-53-0) group\_constraint, *[5](#page-4-0)*, [54](#page-53-0) group\_fail, [56](#page-55-0)

indexes, [56](#page-55-0) insert\_constraints, [57](#page-56-0) insert\_objectives, [57](#page-56-0) is.constraint, [58](#page-57-0) is.objective, [58](#page-57-0) is.portfolio, [59](#page-58-0)

```
maxret_milp_opt, 59
maxret_opt, 60
meanetl.efficient.frontier, 38, 60
meanvar.efficient.frontier, 38, 61
minmax_objective, 62
```
name.replace, [63](#page-62-1)

objective, *[7](#page-6-0)*, *[35](#page-34-1)*, *[52](#page-51-0)*, [63,](#page-62-1) *[85,](#page-84-0) [86](#page-85-1)* optimize.portfolio, *[10,](#page-9-0) [11](#page-10-0)*, *[14](#page-13-0)*, *[16–](#page-15-0)[23](#page-22-0)*, *[25](#page-24-0)[–32](#page-31-0)*, *[34](#page-33-0)*, *[37,](#page-36-0) [38](#page-37-0)*, *[41,](#page-40-0) [42](#page-41-0)*, *[44–](#page-43-1)[49](#page-48-0)*, [64,](#page-63-1) *[70](#page-69-0)[–76](#page-75-1)*, *[80](#page-79-0)[–82](#page-81-0)* optimize.portfolio.parallel, *[46](#page-45-0)*, [67](#page-66-0) optimize.portfolio.rebalancing, *[48,](#page-47-0) [49](#page-48-0)*, [69](#page-68-0) optimize.portfolio\_v2 *(*optimize.portfolio*)*, [64](#page-63-1) optimize\_portfolio\_v1 *(*optimize.portfolio*)*, [64](#page-63-1)

```
plot, 10–14, 16, 24
plot.optimize.portfolio, 70
plot.optimize.portfolio.DEoptim, 71
plot.optimize.portfolio.GenSA, 72
plot.optimize.portfolio.pso, 73
plot.optimize.portfolio.random, 74
plot.optimize.portfolio.ROI, 74
portfolio, 6, 41
portfolio (portfolio.spec), 76
portfolio.spec, 4–7, 12, 35, 37, 38, 41, 53,
        60, 61, 63, 67, 76, 82, 84, 86, 91, 93,
         100
portfolio_risk_objective, 77, 83
```

```
pos_limit_fail, 78
position_limit_constraint, 5, 77
print.constraint, 79
print.efficient.frontier, 79
print.optimize.portfolio.DEoptim, 80
print.optimize.portfolio.GenSA, 80
print.optimize.portfolio.pso, 81
print.optimize.portfolio.random, 81
print.optimize.portfolio.ROI, 82
print.portfolio, 82
psoptim, 67
```
quadratic\_utility\_objective, [83](#page-82-0)

random\_portfolio, *[18,](#page-17-0) [19](#page-18-0)*, *[30,](#page-29-0) [31](#page-30-0)*, *[72](#page-71-0)*, *[75](#page-74-0)* random\_portfolios, *[16](#page-15-0)*, *[47](#page-46-0)*, *[76](#page-75-1)* random\_portfolios *(*random\_portfolios\_v2*)*, [86](#page-85-1) random\_portfolios\_v1, [85](#page-84-0) random\_portfolios\_v2, [86](#page-85-1) random\_walk\_portfolios, [86](#page-85-1) randomize\_portfolio, *[85,](#page-84-0) [86](#page-85-1)*, *[89](#page-88-1)* randomize\_portfolio *(*randomize\_portfolio\_v2*)*, [84](#page-83-2) randomize\_portfolio\_v1, [83](#page-82-0) randomize\_portfolio\_v2, [84,](#page-83-2) *[86](#page-85-1)* return\_constraint, *[5](#page-4-0)*, [87](#page-86-0) return\_objective, *[83](#page-82-0)*, [88](#page-87-1) risk\_budget\_objective, [88](#page-87-1) rp\_transform, *[56](#page-55-0)*, *[78](#page-77-0)*, [89](#page-88-1)

scatterFUN, [90](#page-89-0) set.portfolio.moments *(*set.portfolio.moments\_v2*)*, [91](#page-90-0) set.portfolio.moments\_v1, [91](#page-90-0) set.portfolio.moments\_v2, *[65](#page-64-0)*, [91](#page-90-0) summary.efficient.frontier, [92](#page-91-0) summary.optimize.portfolio, [92](#page-91-0) summary.optimize.portfolio.rebalancing, [93](#page-92-0) summary.portfolio, [93](#page-92-0)

title, *[13,](#page-12-0) [14](#page-13-0)*, *[21](#page-20-0)*, *[23](#page-22-0)*, *[25](#page-24-0)[–32](#page-31-0)*, *[70](#page-69-0)[–75](#page-74-0)* trailingFUN, [94](#page-93-0) turnover, [94](#page-93-0) turnover\_constraint, *[5](#page-4-0)*, [95](#page-94-0) turnover\_objective, [96](#page-95-0) txfrm\_box\_constraint, [96](#page-95-0) txfrm\_group\_constraint, [97](#page-96-0)

#### 104 INDEX

txfrm\_position\_limit\_constraint, [98](#page-97-0) txfrm\_weight\_sum\_constraint, [98](#page-97-0)

update.constraint, [99](#page-98-0) update\_constraint\_v1tov2, [99](#page-98-0)

var.portfolio, [100](#page-99-0)

weight\_sum\_constraint, *[5](#page-4-0)*, [100](#page-99-0)